# Model Based Testing from Behavioural Models using Constraint Logic Programming

TAROT'2009 Summer School

14/07/09

Frédéric Dadeau

*LIFC - INRIA CASSIS* **Besançon, France**

frederic.dadeau@lifc.univ-fcomte.fr

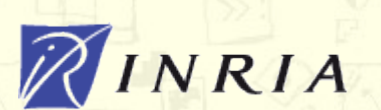

### **Model Based Testing A general approach**

Model Based Testing – A general approach **Req./Spec. Test Models Test Architect ACREWALA-SIZER Test Results metrics Keywordbased testing**  Iterative Process **automation Test Generator Test Management Environment (Semi-) automatic generation Automation Layer Test Automation Test Publisher Executable Test plan & Coverage Engineer Test scripts Test cases matrix Automatic generation** LIFC – Université de Franche-Comté 14/07/09 2

### **Model-Based Testing** A few introductory points

Model Based Testing – A few introductory points

- Models give an operational view of the system (behavioural models)
	- Operations describe transitions of the systems
	- No known topology of the system (possibly billions of states)
	- Work initially done on B machines, extended later with Statecharts, JML, UML/OCL
- **<sup>C</sup>**onstraint **L**ogic **P**rogramming has two main uses:
	- Computing the test targets (involving a boundary analysis)
	- Animating the model to reach the test targets

## **Model-Based Testing** What this talk is about

Model Based Testing – What this talk is about …

- An insight into a research work …
	- named the BZ-Testing-Tools project
	- done at the LIFC in Besançon since early 2000
	- in the activity group led by Pr. Bruno Legeard
	- involving numerous (and valuable!) Ph.D. students and researchers: Dr. Laurent Py, Pr. Fabrice Bouquet, Dr. Fabrice Ambert, Dr. Fabien Peureux, Dr. Franck Lebeau, Dr. Séverine Colin, Dr. Nicolas Vacelet, Dr. Frédéric Dadeau, Dr. Vincent Pretre, Régis Tissot, Pierre-Christophe Bué, Jonathan Lasalle, …
	- that led to the creation of a start-up company in 2003: Leirios Technologies renamed Smartesting in 2008: http://www.smartesting.com

# **Outline**

- 1. Notions of Constraint Logic Programming
- 2. Symbolic animation of models
- 3. Automated boundary test generation
- 4. Industrial experience
- 5. Scenario-Based Testing
- 6. Conclusions and future work

### **Constraint Logic Programming Outline**

1. Notions of Constraint Logic Programming > Outline

- 1. Notions of Constraint Logic Programming
	- 1. Logic Programming
	- 2. Constraint Logic Programming
	- 3. Constraint solvers
	- 4. Consistency checking algorithms
	- 5. Problem resolution

### **Constraint Logic Programming Logic Programming**

1. Notions of Constraint Logic Programming > 1.1. Logic Programming

**Broad definition:** 

"use of mathematical logic for computer programming"

- How does it work?
	- Set of elementary facts
	- Logical rules having more or less direct consequences
	- A resolution engine exploits them to answer a query
- Famous logic programming engine: Prolog (1972-74)
	- Many implementations SICStus, GNU, ECLiPSe, SWI, …

### **Constraint Logic Programming Logic Programming Example**

1. Notions of Constraint Logic Programming > 1.1. Logic Programming

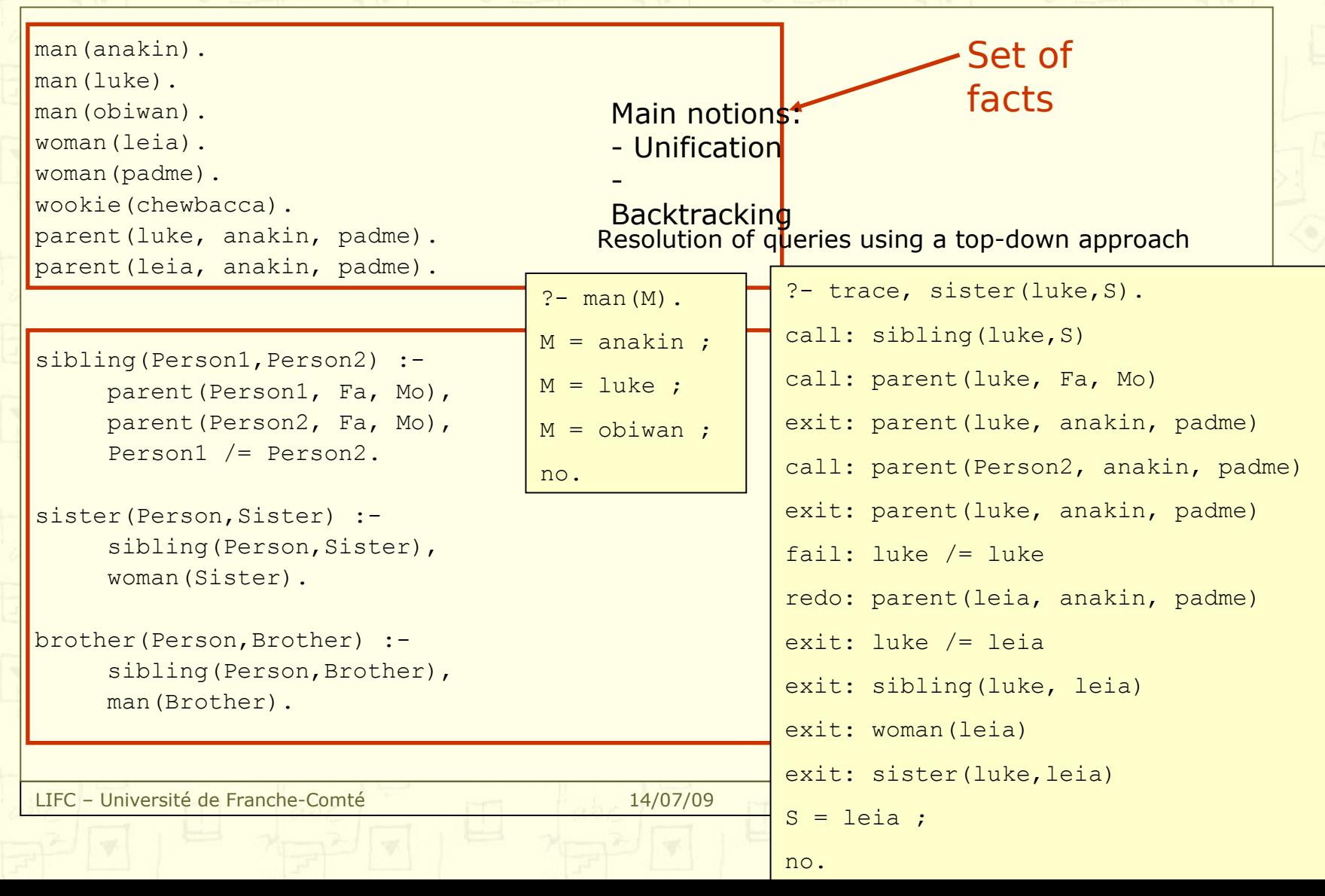

#### **Constraint Logic Programming CLP**

1. Notions of Constraint Logic Programming > 1.2. Constraint Logic Programming

Difference with "simple" Logic Programming

 $a(X, Y)$  : -  $X > 0$ ,  $b(X, Y)$ .  $b(X, 1)$  :-  $X < 0$ .  $b(X, Y)$  :-  $X = 1$ ,  $Y > 0$ .

Query: a(X,1). What happens? Execution raises an "instantiation error" on X

Using Constraint Logic Programming, this succeeds!  $\rightarrow$  X > 0 is a constraint that will be kept in a "constraint store"

#### **Constraint Logic Programming CLP**

1. Notions of Constraint Logic Programming > 1.2. Constraint Logic Programming

#### Nevertheless, using constraints is not so simple:

- Constraints are not naturally managed by Prolog
- Dedicated constraint solvers have to be written to handle specific data types (e.g. lists, sets)
- Fortunately, numerous libraries exist, e.g. CLP(FD) for finite domain integers

What do we need to design our constraint solver?

- A constraint language (operators)
- A constraint representation system
- A constraint consistency checking mechanism
- A resolution procedure

### **Constraint Logic Programming Constraint Satisfaction Problem**

1. Notions of Constraint Logic Programming > 1.3. Constraint Solvers

A CSP is a quadruplet $(X, D, C, R)$ , where:

- $X = \{x_1, \ldots, x_n\}$  is a set of n variables
- $D = \{D_1, ..., D_n\}$  is a set of domains, with  $x_i \in D_i$
- $C = \{C_1, ..., C_n\}$  is a set of m constraints
- $R = {R_1, ..., R_n}$  is a set of relations, associated to each constraint

Relations express the compatibility between the values of the variables involved in the constraint.

#### Relations can be:

- unary: on one single variable  $X * X = 1, X \in [-10..10]$
- binary: two variables are related two at a time  $X * Y > 2$ ,  $X < Y$
- …
- n-ary: relation between all the variables all\_different $([X_1, X_2, ...)$

### **Constraint Logic Programming Constraint Satisfaction Problem**

1. Notions of Constraint Logic Programming > 1.3. Constraint Solvers

#### Properties on the constraints

- Satisfiable: there exists a solution to the constraint  $X = 1, Y = X + 1$
- Unsatisfiable: there are no solutions to the constraint  $X < 3, Y = X + 2, Y > 6$

#### Constraints are stored in a "constraint store" that can be:

- Consistent: there exist a valuation of the variables that makes all the constraints of the store satisfiable
- Inconsistent: No valuation of the variables can make all the constraints satisfiable

The valuation procedure is called labeling.

### **Constraint Logic Programming Representing and managing constraints**

1. Notions of Constraint Logic Programming > 1.3. Constraint Logic Programming

#### A common representation is to use a graph:

- Nodes are variables and their current domains
- Arcs are constraints between the variables

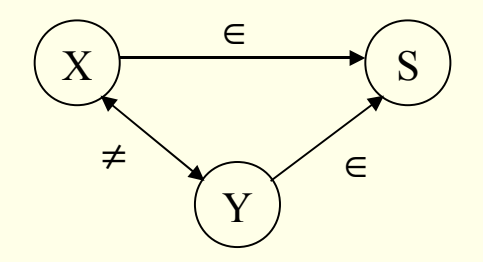

All variables must have a domain!

 $D_s = \{ \emptyset, \{1\}, \{2\}, \{1,2\} \}$  $D_x = \{1, 2\}$  $D_{\gamma} = \{1, 2\}$ 

Variable domains can be represented in several ways:

- Enumerated, e.g. {4,8,15,16,24,42}
- Intervals, e.g.  $[4..16] \setminus \{8,15\}$  or  $[4-8] \cup \{15,16\} \cup \{24\}$
- A combination of both

1. Notions of Constraint Logic Programming > 1.4. Consistency checking algorithms

#### Constraint graph consistency algorithm

- **Category:** algorithms on graphs
- **Goal:** eliminate inconsistent values from the graph
- **Methods :**
	- On enumerated domains: arc-consistency, path-consistency, kconsistency
	- On intervals: 2B-consistency, box-consistency

Partial methods: do not guarantee the existence of a solution

In the end, need to instantiate the variables to ensure consistency

1. Notions of Constraint Logic Programming > 1.4. Consistency checking algorithms

#### Methods on enumerated domains

- Arc consistency: uses the arcs to reduce the domains of the variables
	- Each pair of variables is considered
	- Algorithms AC1 to AC7
		- AC1, AC2, AC3 Mackworth 1977
		- AC4 Mohr & Henderson 1986
		- **AC5 Van Hentenryck, Deville, Teng 1992**
		- AC6 Bessiere 1994
		- AC7 Bessiere, Freuder, Régin 1999
	- K-consistency: checks the consistency of one variable w.r.t. (k-1) other variables
		- $Arc-consistency = 2-consistency$
		- Path-consistency  $=$  3-consistency

1. Notions of Constraint Logic Programming > 1.4. Consistency checking algorithms

Some definitions related to arc-consistency

Let  $G = (X, D, C, R)$  be a constraint graph

•  $R_{ij} \in C$  the relation between variable  $x_i$  and  $x_j$ 

 $\blacksquare$  x<sub>i</sub> is arc-consistent w.r.t.  $x_j$  if and only if  $\forall a_i \in D_i$ ,  $\exists a_i \in D_i$  such that  $(a_i, a_i) \in R_i$ 

- A sub-graph  $(x_i, x_j)$  is arc-consistent iff
	- $x_i$  is arc-consistent w.r.t. to  $x_i$  and
	- $x_j$  is arc-consistent w.r.t. to  $x_i$

More generally, a constraint graph is arc-consistent iff

all its arcs are arc-consistent

1. Notions of Constraint Logic Programming > 1.4. Consistency checking algorithms

#### Algorithm AC1

**Brute force method for checking the consistency of a graph** 

#### Algorithm:

#### LIFC – Université de Franche-Comté 14/07/09 17/09 17/09 17/09 17/09 17/09 17/09 17/09 17/09 17/09 17/09 17/09 1 **repeat**  $reduce \leftarrow false$ for all  $(x_{i}, x_{j})$  do  $reduce \leftarrow reduce \vee RE$ reduce ← reduce  $\vee$ RE done **while** reduce complexity :  $O(enk^3)$ e: number of constraints • n: number of variables • k: size of domains REVISE ensures the arc-consistency of variable x<sub>i</sub> w.r.t. variable x<sub>j</sub> boolean REVISE(x<sub>i</sub>, x<sub>j</sub>) delete  $\leftarrow$  false for each  $a_i \in D_i$  $if \neg (\exists a_{i} \in D_{i} / (a_{i}, a_{i}) \in R_{ij})$ remove a<sub>i</sub> from D<sub>i</sub>  $delete \leftarrow true$  endif done return delete Complexity : O(k2)

1. Notions of Constraint Logic Programming > 1.4. Consistency checking algorithms

#### Algorithm AC3

 Algorithm using a queue of arcs to be re-examined: queue ← ∅

```
for all (x_{i}, x_{j}) do
       queue ← queue \cup {(x<sub>i</sub>, x<sub>i</sub>), (x<sub>i</sub>, x<sub>i</sub>)}
      done
      while (queue \neq \emptyset) do
     (x_i, x_j) \leftarrow queue.pop()
       reduce ← REVISE(\mathsf{x_i},\mathsf{x_j})
              if (reduce) 
                     queue ← queue \cup {(x<sub>k</sub>, x<sub>i</sub>) | k ≠ i ∧k ≠ j }
              endif
      done
```
- complexity :  $O(ek^3)$ 
	- e: number of constraints
	- k: size of domains

1. Notions of Constraint Logic Programming > 1.4. Consistency checking algorithms

#### Example of AC3 algorithm:  $X > Y$ ,  $Y > Z$ ,  $X \neq Z$

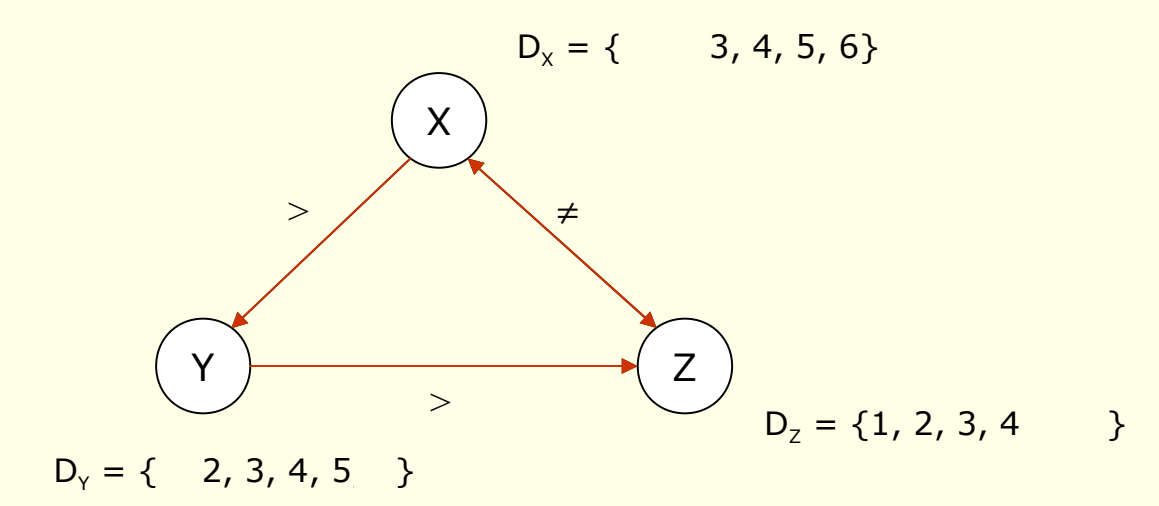

Queue =  $(X,Y) (Y,X) (Y,Z) (Z,Y) (X,Z) (Z,X) (X,Y) (Z,X)$ 

1. Notions of Constraint Logic Programming > 1.4. Consistency checking algorithms

#### A word on AC4 algorithm

Idea: relate variable values to each others for each constraint

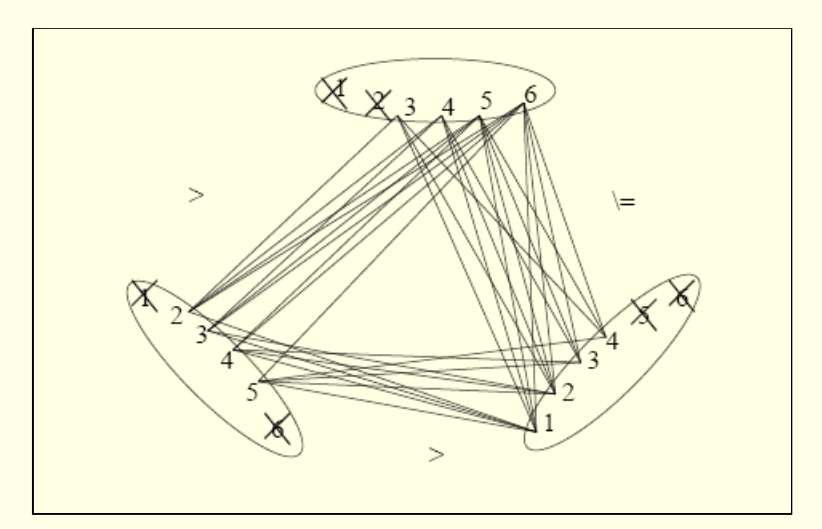

- Improved complexity  $O(ek^2)$  (vs.  $O(ek^3)$  for AC3), but ...
- **Involves a matrix when implemented (lists of values in AC3)**

1. Notions of Constraint Logic Programming > 1.4. Consistency checking algorithms

#### Methods on intervals

- 2B-consistency, approximation of arc-consistency
	- A constraint *c* is 2B-consistent if
		- for each variable x of domain  $D_x = [a, b]$ 
			- there exist values in the domains of all the other variables different from x that satisfy c
				- when  $x = a$ , and
				- when  $x = h$
	- Weaker than arc-consistency
	- Box-consistency: improvement of 2B-consistency
		- Let *c* be a k-ary constraints over variables  $(x_1, ..., x_k)$ , *c* is Boxconsistent if for each  $x_i \in \{x_1, ..., x_k\}$  such that  $Dx_i = [a, b]$ , the following relationships are satisfied:
			- c(Dx<sub>1</sub>, ..., Dx<sub>i-1</sub>, [a, a+), Dx<sub>i+1</sub>, ...,Dx<sub>k</sub>)
			- $c/Nv$ Dx (h− h] Dx Dx)

### **Constraint Logic Programming Consistency checking algorithms**

1. Notions of Constraint Logic Programming > 1.4. Consistency checking algorithms

- These algorithms are applied incrementally, when new constraints are acquired
	- Constraints are propagated until reaching a fix point
	- Domains can be reduced or constraints may be left pending
- When domains become empty, the set of constraints is unsatisfiable
- In practice, it is always required to instantiate the variables to ensure the satisfiability of the store

### **Constraint Logic Programming Problem resolution**

1. Notions of Constraint Logic Programming > 1.5. Problem resolution

#### Labelling technique

- Graph of constraints between variables
- Domains of the variables
- $\rightarrow$  We can instantiate to find (or not) a solution

#### Generate and test

- Generate the values for all the variables
- Check if the values satisfy the constraints

#### **Backtracking**

- Generate the values variable by variable
- Check if the value satisfies the constraints
- As soon as a variable can not be instantiated change the value of the previous variable

#### **Constraint Logic Programming Problem resolution**

1. Notions of Constraint Logic Programming > 1.5. Problem resolution

#### Labelling procedure comparison

$$
\mathcal{L}_{\mathcal{A}}
$$

 X ∈ {1,2}, Y ∈ {1,2}, Z ∈ {1,2} X ≠ Y, X ≠ Z, Y ≠ Z

#### Generate and test

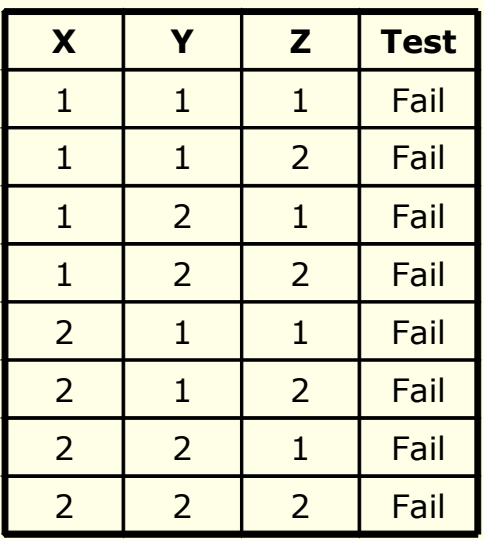

#### **Backtracking**

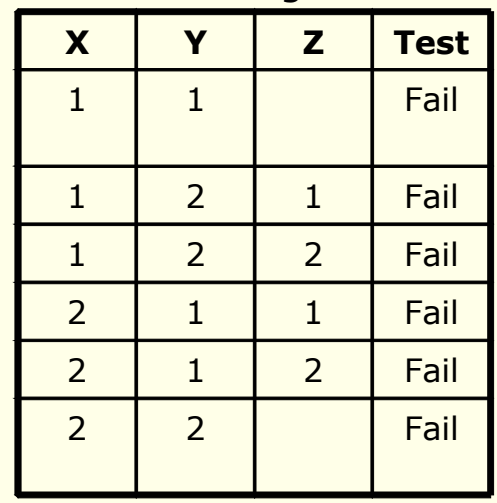

### **Constraint Logic Programming Problem resolution**

1. Notions of Constraint Logic Programming > 1.5. Problem resolution

Backtracking techniques are preferred, but where to start from?

- **The order of the variables influences the instantiation time**
- **UPE 10.1 In 2018 Various heuristics can be used to select the variables order** 
	- Most/less constrained
	- Bigger/smaller domains
- **Instantiation methods can be improved** 
	- Look-ahead methods: once a variable is instantiated, the value is propagated through the complete graph using consistency algorithms (AC1)
	- Forward checking: once a variable is instantiated, the value is propagated to its direct neighbours

### **Constraint Logic Programming Summary**

1. Notions of Constraint Logic Programming > Summary

#### Libraries for designing constraint solvers

- Prolog (various versions)
- ILOG Solveur (C++) (www.ilog.com/products/solver/),
- **JSolver (Java) (www.ilog.com/products/jsolver/),**
- Choco (Claire) (www.choco-constraints.net),
- Facile (Ocaml) (www.recherche.enac.fr/opti/facile/),
- **CHIP Library**  $(C++)$  **(www.cosytec.fr),**
- JCL Java Constraint Library http://liawww.epfl.ch/JCL/)
- JCK Java Constraint Kit (http://www.pms.ifi.lmu.de/software/jack/)

#### Books on Constraint (Logic) Programming

- Programming with Constraints: An Introduction, K. Marriott and P. Stuckey, MIT Press.
- **Essentials of Constraint Programming, S. Abdennadher and T.** Frühwirth, Springer.

#### **Constraint Logic Programming Summary**

1. Notions of Constraint Logic Programming > Summary

#### Constraints solvers are able

- To manage constraints applying on variables
- To instantiate constraints satisfaction problems

#### Work with finite data domains

• Eventually, it is necessary to check the existence of solutions to decide the consistency of a set of constraints

#### Constraints can be represented by graphs

- Consistency algorithms propagate constraints
- Different algorithms  $\rightarrow$  different complexities
- Trade-off between efficiency of the algorithm and memory space

#### **Constraint Logic Programming Summary**

1. Notions of Constraint Logic Programming > Summary

- Our underlying technology: the CLPS-BZ solver
	- Constraint Logic Programming on Sets for B and Z
- **Handles set-theoretical structures (used in B or Z)** 
	- **Sets**
	- Relations, functions, injections, bijections, surjections, etc.
- And operators:
	- $\tau =$ ,  $\neq$ ,  $\in$ ,  $\subseteq$ , card, dom, ran, rdom, inv, powerset,  $\times$ , couple,  $\cup$ ,  $\cap$ ,  $\setminus$
	- other operators have to be rewritten, e.g.  $X \subset Y \rightarrow X \subset Y \wedge X \neq Y$
- Coupled with CLP(FD) for handling integers
- **Arc consistency AC3 algorithm**

# **Outline**

- 1. Notions of Constraint Logic Programming
- 2. Symbolic animation of models
- 3. Automated boundary test generation
- 4. Industrial experience
- 5. Scenario-Based Testing
- 6. Conclusions and future work

## **Symbolic animation of models**

2. Symbolic animation of behavioural models > Outline **Symbolic animation of models** 

A brief introduction to B abstract machines notation

**Computation of behaviours** 

**Brinciples of symbolic animation** 

4. Evaluation of behaviours

2. Symbolic animation of behavioural models > 2.1. A brief introduction to the B abstract machines notation

- B method and notation, introduced by J.-R. Abrial in 1996
- Incremental process of software development based on the notion of refinements

Abstract machine

 $\rightarrow$  Refinement 1

→ …

- $\rightarrow$  Refinement N
- $\rightarrow$  Implementation  $\rightarrow$  code generation
- Here, only abstract machines are considered

#### Formalism based on:

- A set-theoretical data model
- First order logics
- Generalized substitutions

2. Symbolic animation of behavioural models > 2.1. A brief introduction to the B abstract machines notation

**Contents of a B abstract machine** 

```
MACHINE(P) 
         machine_name
CONSTRAINTS
         Pred(P)
SFTS
         S; T = {a,b}
CONSTANTS
               C /* constants list */
PROPERTIES
         Pred(P,C)
VARIABLES
         V /* variables list */
INVARIANT
         Pred(P,C,V)
```
INITIALISATION *Subst(V)*

```
OPERATIONS
  rr \leftarrow operation(params) =
           PRE
```
*Pred(P,C,V,params)* **THEN** *Subst(V)* END ;

2. Symbolic animation of behavioural models > 2.1. A brief introduction to the B abstract machines notation

#### Generalized substitutions

- Simple substitutions *x* := *E*
- Multiple simple substitutions  $x, y := E, F$   $x := E \parallel y := F$
- **Effect-free substitution by skip**
- Guarded substitutions IF *P* THEN *S* ELSE *T* END
- Bounded choice substitutions CHOICE *S*<sup>1</sup> OR ... OR *S*<sup>*N</sup>*</sup>
- Unbounded choice substitutions *ANY z WHERE P(z) THEN S END*

**Other substitutions can be derived from these** 

2. Symbolic animation of behavioural models > 2.1. A brief introduction to the B abstract machines notation

- **E** Verification of the coherence a B abstract machine
	- Initialization establishes the invariant Init  $\Rightarrow$  Invariant
	- Invariant is preserved by all the operations Invariant ⇒ [OP] Invariant

- Other tools (such as ProB) make it possible to do more:
	- Model-checking algorithms by state exploration
	- Detection of deadlocks, etc.
	- Verification of LTL properties

2. Symbolic animation of behavioural models > 2.1. A brief introduction to the B abstract machines notation

- A running example of a B abstract machine
- **Nodel of an electronic purse (as embedded on smart cards)**

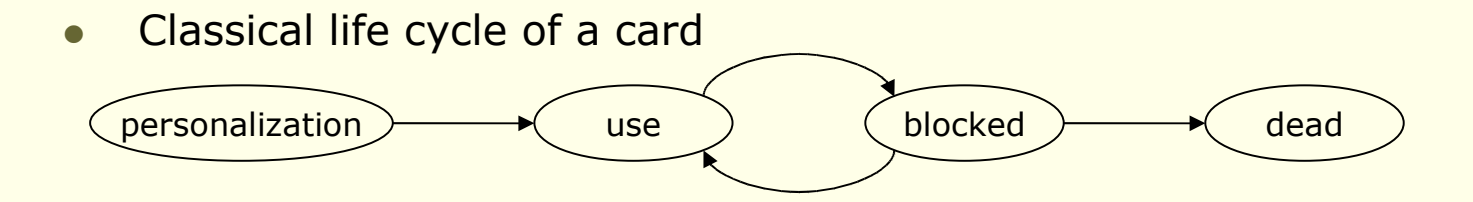

- Two pin codes: holder (3 tries), bank (4 tries)
- The purse has parameters: user pin code, bank pin code, maximal balance, maximal debit authorized

• All operations are total and return a status word

2. Symbolic animation of behavioural models > 2.1. A brief introduction to the B abstract machines notation

#### **Operations**

- During the personalization:
	- PUT\_DATA: personalizes the parameters of the card (maximal balance, maximal debit, holder pin code, bank pin code)
	- STORE DATA: terminates the personalization phase
- During the use phase:
	- VERIFY PIN: checks the PIN on the card
	- INITIALIZE\_TRANSACTION: initializes a transaction (debit/credit)
	- COMMIT\_TRANSACTION: validates the transaction
- When the card is blocked
	- PIN\_CHANGE\_UNBLOCK: changes the holder pin and resets remaining tries
- All the operations can always be invoked
	- but they cannot succeed when invoked in the wrong mode
	- and they return a status word indicating what happened
## **Symbolic animation of models The B abstract machines notation**

2. Symbolic animation of behavioural models > 2.1. A brief introduction to the B abstract machines notation

#### **MACHINE**

**Demoney** 

DEFINITIONS SHORT == 32767..32768; BYTE == -128..127

#### **SETS**

 $PIN_TYPES = {no\_pin, bank, holder}$ ; CARD\_STATUS = {perso, use, blocked, dead} ; TRANSACTION TYPE =  ${c<sub>redit</sub>, debt}$ 

#### **CONSTANTS**

max tries holder, max tries bank, SET\_MAX\_BALANCE, SET\_MAX\_DEBIT, SET\_HOLDER\_PIN, SET\_BANK\_PIN

#### **PROPERTIES**

```
max tries holder = 3 ∧ max tries bank = 4 ∧ SET_MAX_BALANCE = 0 \landSET_MAX_DEBIT = 1 ∧ SET_HOLDER_PIN = 2 ∧ SET_BANK_PIN = 3
```
#### VARIABLES

max\_balance, max\_debit, holder\_pin, bank\_pin, balance, transaction, holder\_tries, bank\_tries, mode

#### INVARIANT

max\_balance ∈ SHORT ∧ max\_debit ∈ SHORT ∧ holder\_pin ∈ SHORT ∧ bank\_pin ∈ SHORT ∧ balance ∈ SHORT ∧ transaction ∈ SHORT ∧ mode ∈ CARD\_STATUS ∧ …

# **Symbolic animation of models The B abstract machines notation**

2. Symbolic animation of behavioural models > 2.1. A brief introduction to the B abstract machines notation

#### INVARIANT

```
… 
(mode = perso \Rightarrow balance = -1 \land auth pin = pin_none) \land(mode ≠ perso \Rightarrow balance \geq 0 ∧ max balance > 0 ∧ max debit > 0 ∧ holder pin ∈ 0..9999 ∧
               max debit < max balance ∧ bank pin ∈ 0..9999 ∧ bank pin ≠ holder pin)
```
#### INITIALISATION

```
mode := perso || balance := -1 \parallel max_balance := -1 \parallelmax_debit := -1 | holder_pin := -1 | bank_pin := -1 |
holder tries := max_tries_holder || bank_tries := max_tries_bank
```
**OPERATIONS** 

**FND** 

```
sw \leftarrow PUT_DATA(p, data) =
      PRE p ∈ BYTE ∧ data ∈ SHORT 
      THEN
           IF (mode \neq perso) THEN
                sw := wrong_mode
           ELSE
               IF … 
            END
      END
```
2. Symbolic animation of behavioural models > 2.2. Computation of behaviours

#### Behaviours are computed in two steps:

- Compute the before/after predicate of an operation
- Compute the Disjunctive Normal Form of Effects

In practice, can be assimilated to computing the paths of the control flow graph of the operations.

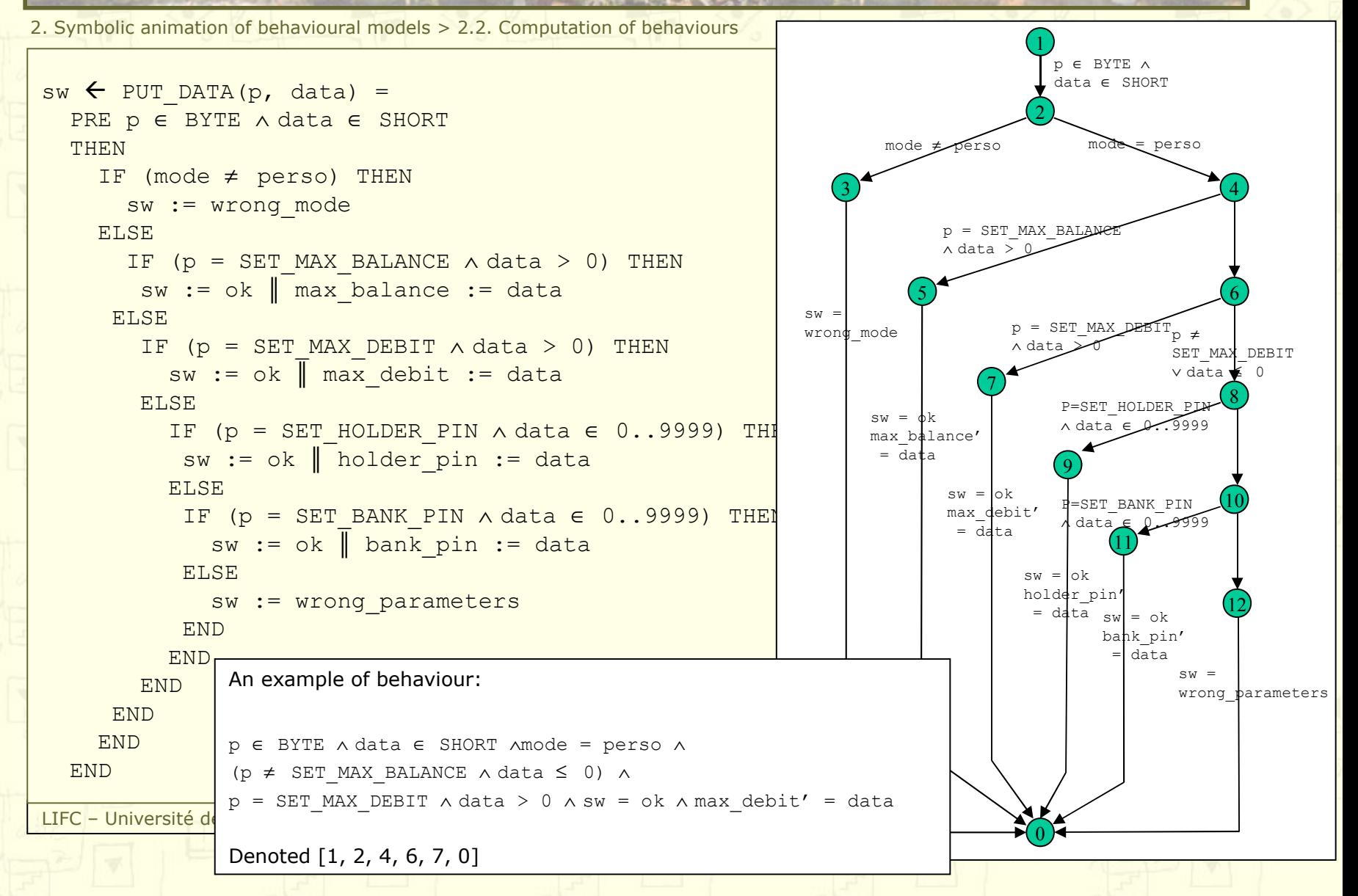

2. Symbolic animation of behavioural models > 2.3. Symbolic Animation

#### Animating a model

- Semi-automated mean for validating the model
- Ensures that the model behaves as described in the requirements
- Different from the verification of the model

#### $\blacksquare$  How to animate a model?

- User selects the operation
- Instantiates the parameters
- Tool-support simulates the execution of the transition
- Symbolic animation
	- Improves the possibilities of the animation
	- Makes it possible to abstract parameter values

2. Symbolic animation of behavioural models > 2.3. Symbolic Animation

- Executing a step  $s_1 \rightarrow s_2$  is equivalent to solving a CSP between:
	- The values of the state variables in  $s<sub>i</sub>$
	- The values of the state variables in  $s<sub>2</sub>$
	- The constraints represented by the predicates of the considered behaviour
- Domains of the state variables is given by the machine invariant (we assume that the machine coherence is verified)

#### Formally, let:

- Inv( $s_i$ ) be the state predicate characterization of  $s_i$
- Inv( $s_2$ ) be the state predicate characterization of  $s_2$  (in which state variables are primed)
- Bhvr( $s_i, s_j$ ) be the before-after predicate of the considered behaviour

#### Behaviour Bhvr can be activated if and only if

Inv(s1)  $\land$ Inv(s2)  $\land$ Bhvr(s1,s2) is satisfiable

2. Symbolic animation of behavioural models > 2.3. Symbolic Animation

#### Input parameters of the operations

- Can be instantiated by the user
- Are existentially quantified otherwise

- To animate a B machine, it is mandatory to be able to deal with nondeterminism
	- of data: substitutions may introduce unspecified data values ANY xx WHERE  $xx \in 0..10$  THEN  $...$  END
	- of behaviours: choices guards are not necessarily mutually exclusive

1

p ∈ BYTE ∧ data ∈ SHORT

2

mode ≠ perso mode = perso

2. Symbolic animation of behavioural models > 2.3. Symbolic Animation

#### Example: *init* . *PUT\_DATA(\_X,\_Y)*

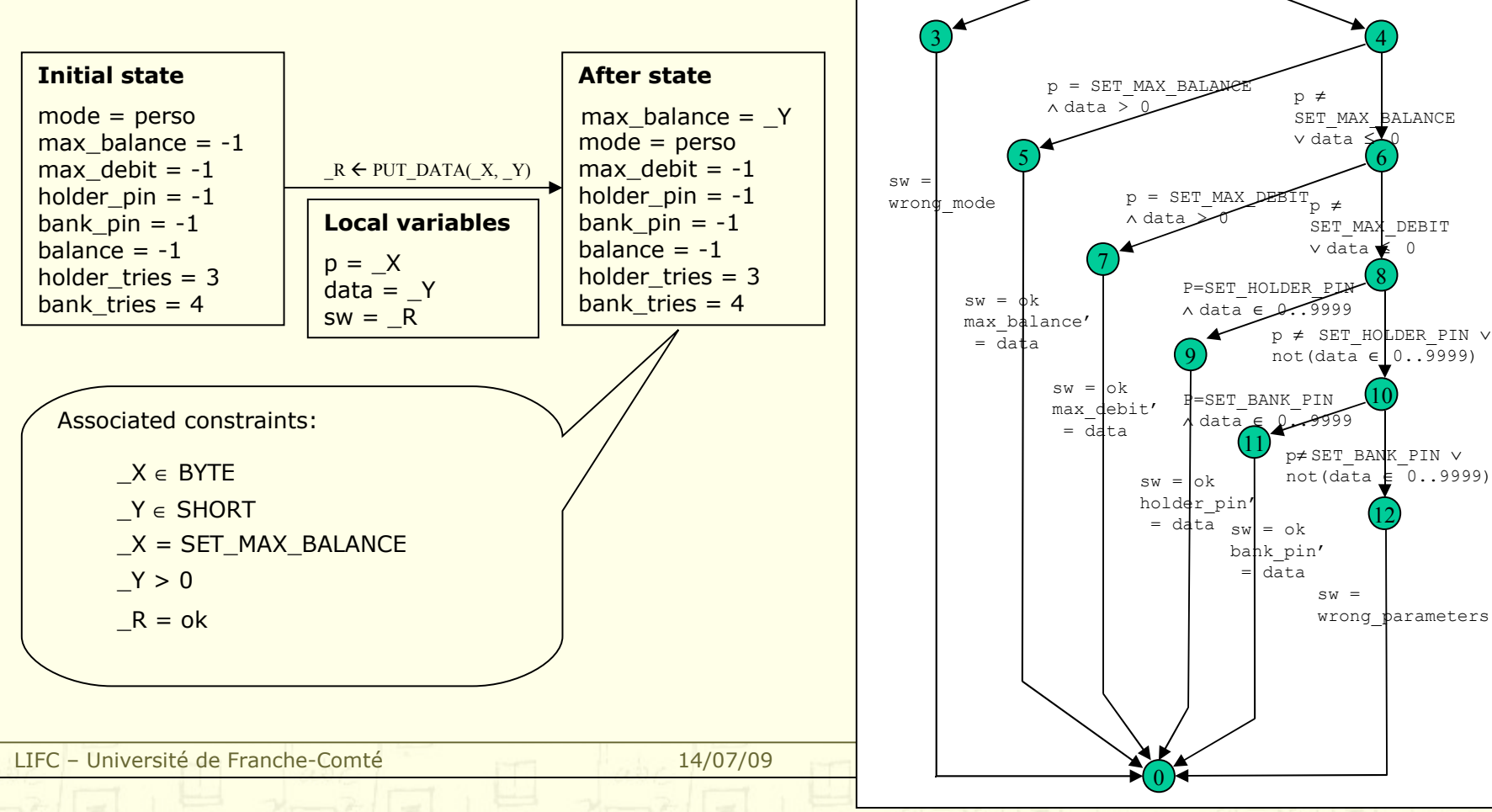

2. Symbolic animation of behavioural models > 2.3. Symbolic Animation

#### LIFC – Université de Franche-Comté 14/07/09 Example: *init* . *PUT\_DATA(\_X,\_Y)* **Initial state** mode = perso max balance  $= -1$ max debit  $= -1$ holder  $pin = -1$ bank  $pin = -1$ balance  $= -1$ holder tries  $= 3$ bank tries  $= 4$ **After state** Associated constraints:  $R \leftarrow$  PUT\_DATA( $X, Y$ ) 1 2 p ∈ BYTE ∧ data ∈ SHORT  $3 \int 4$  $\boldsymbol{0}$  $mode \neq overline$  mode = perso  $sw =$ wrong mode  $\sim$  6  $p = SET$  MAX BALAN  $p = 321 - 444$  p ≠ SET\_MAX\_BALANCE ∨ data ≤ 0 8 7  $p \neq$  SET MAX DEBIT ∨ data ≤ 0  $p = SET$  MAX  $DEBT$ ∧ data<sub>→</sub> p ≠ SET\_HOLDER\_PIN ∨ not(data  $\epsilon$  0..9999) 12 10 p≠ SET\_BANK\_PIN ∨ not(data ∈ 0..9999) 9 11 P=SET\_HOLDER ∧ data ∈ 0..9999 =SET\_BANK\_PIN data **∈**  $sw = bk$ max\_balance'  $=$  data  $sw = \n\begin{cases} \n\text{ok} \n\end{cases}$ max\_debit'  $=$  data  $sw = ok$ holder\_pin'  $=$  data  $\text{sw}$  = ok bank pin' data  $\texttt{sw}$  = wrong parameters  $X \in BYTE$  $Y \in$  SHORT  $X = SET$  MAX DEBIT  $Y > 0$  $R = ok$ mode = perso max balance  $= -1$ holder  $pin = -1$ bank  $pin = -1$ balance  $= -1$ holder tries  $= 3$ bank tries  $= 4$  $max$ \_debit =  $Y$ **Local variables**  $p = X$ data  $=$   $Y$  $sw = R$  $X \neq$  SET\_MAX\_BALANCE  $\vee$  Y  $\leq$  0

2. Symbolic animation of behavioural models > 2.3. Symbolic Animation

#### LIFC – Université de Franche-Comté 14/07/09 Example: *init* . *PUT\_DATA(\_X,\_Y)* **Initial state** mode = perso max balance  $= -1$ max debit  $= -1$ holder  $pin = -1$ bank  $pin = -1$ balance  $= -1$ holder tries  $= 3$ bank tries  $= 4$ **After state** Associated constraints:  $R \leftarrow$  PUT\_DATA $(X, Y)$ 1 2 p ∈ BYTE ∧ data ∈ SHORT  $3 \int 4$  $\boldsymbol{0}$  $mode \neq perso$  mode = perso  $sw =$ wrong mode  $\sim$  6  $p = SET$  MAX BALANG r ~--\_-----\_*------*-------- p≠<br>∧data > 0*-*-------------- p≠ SET MAX BALANCE  $\vee$  data  $\leq$ 8 7  $p \neq$  SET MAX DEBIT ∨ data ≤ 0  $p = SET$  MAX  $DEBT$ ∧ data<sub>→</sub> p ≠ SET\_HOLDER\_PIN ∨ not(data ∈ 0..9999) 12 10 p≠ SET\_BANK\_PIN ∨ not(data ∈ 0..9999) 9 11 P=SET\_HOLDER\_PIN data ∈  $\mathcal{A}$ . 9999 =SET\_BANK\_PIN data **∈**  $sw = bk$ max\_balance'  $=$  data  $sw = \circ k$ max\_debit'  $=$  data  $sw = ok$ holder pin'  $=$  data  $|$ sw  $|$  = 0k bank pin' data  $sw =$ wrong parameters  $X \in BYTE$  $Y \in$  SHORT  $X = SET$  HOLDER PIN  $Y \in 0.09999$  R = ok mode = perso max balance  $= -1$ max debit  $= -1$ bank  $pin = -1$ balance  $= -1$ holder tries  $= 3$ bank tries  $= 4$ holder\_pin =  $Y$ **Local variables**  $p = X$ data  $=$   $Y$  $sw = R$  $X \neq$  SET\_MAX\_BALANCE  $\vee$  Y  $\leq$  0  $X \neq$  SET\_MAX\_DEBIT  $\vee$  Y  $\leq$  0

2. Symbolic animation of behavioural models > 2.3. Symbolic Animation

#### LIFC – Université de Franche-Comté 14/07/09 Example: *init* . *PUT\_DATA(\_X,\_Y)* **Initial state** mode = perso max balance  $= -1$ max debit  $= -1$ holder  $pin = -1$ bank  $pin = -1$ balance  $= -1$ holder tries  $= 3$ bank tries  $= 4$ **After state** Associated constraints:  $R \leftarrow$  PUT\_DATA $(X, Y)$ 1 2 p ∈ BYTE ∧ data ∈ SHORT  $3 \int 4$  $\boldsymbol{0}$  $mode \neq perso$  mode = perso  $sw =$ wrong mode  $\sim$  6  $p = SET$  MAX BALANG  $\uparrow$  p ≠ SET\_MAX\_BALANCE ∨ data ≤ 0 8 7  $p = SET_{MAX}$  DEBIT  $p \neq$ SET MAX DEBIT ∨ data ≤ 0 ∧ data<sub>→</sub> p ≠ SET\_HOLDER\_PIN ∨ not(data  $\epsilon$  0...9999) 12 10 p≠ SET\_BANK\_PIN ∨ not(data  $\leq 0.99999$ ) 9 11  $P=SET_HOLDER$  PIN<br>  $\land$  data  $\in \mathcal{Q}$ ...9999 ∧ data ∈ =SET\_BANK\_PIN  $data \in 0$ .  $sw = bk$ max\_balance'  $=$  data  $sw = \circ k$ max\_debit'  $=$  data  $sw = ok$ holder pin'  $=$  data  $\text{sw}$  = ok bank pin' data  $sw =$ wrong parameters  $X \in BYTE$   $Y \in SHORT$  $X = SET$  BANK PIN  $Y \in 0.09999$  R = ok mode = perso max balance  $= -1$ max debit  $= -1$ holder  $pin = -1$ balance  $= -1$ holder tries  $= 3$ bank tries  $= 4$ bank\_pin =  $Y$ **Local variables**  $p = X$ data  $=$   $Y$  $sw = R$  $X \neq$  SET\_MAX\_BALANCE  $\vee$  Y  $\leq$  0  $X \neq$  SET\_MAX\_DEBIT  $\vee$  Y  $\leq$  0  $X \neq$  SET\_HOLDER\_PIN∨not(Y  $\in$  0..9999)

2. Symbolic animation of behavioural models > 2.3. Symbolic Animation

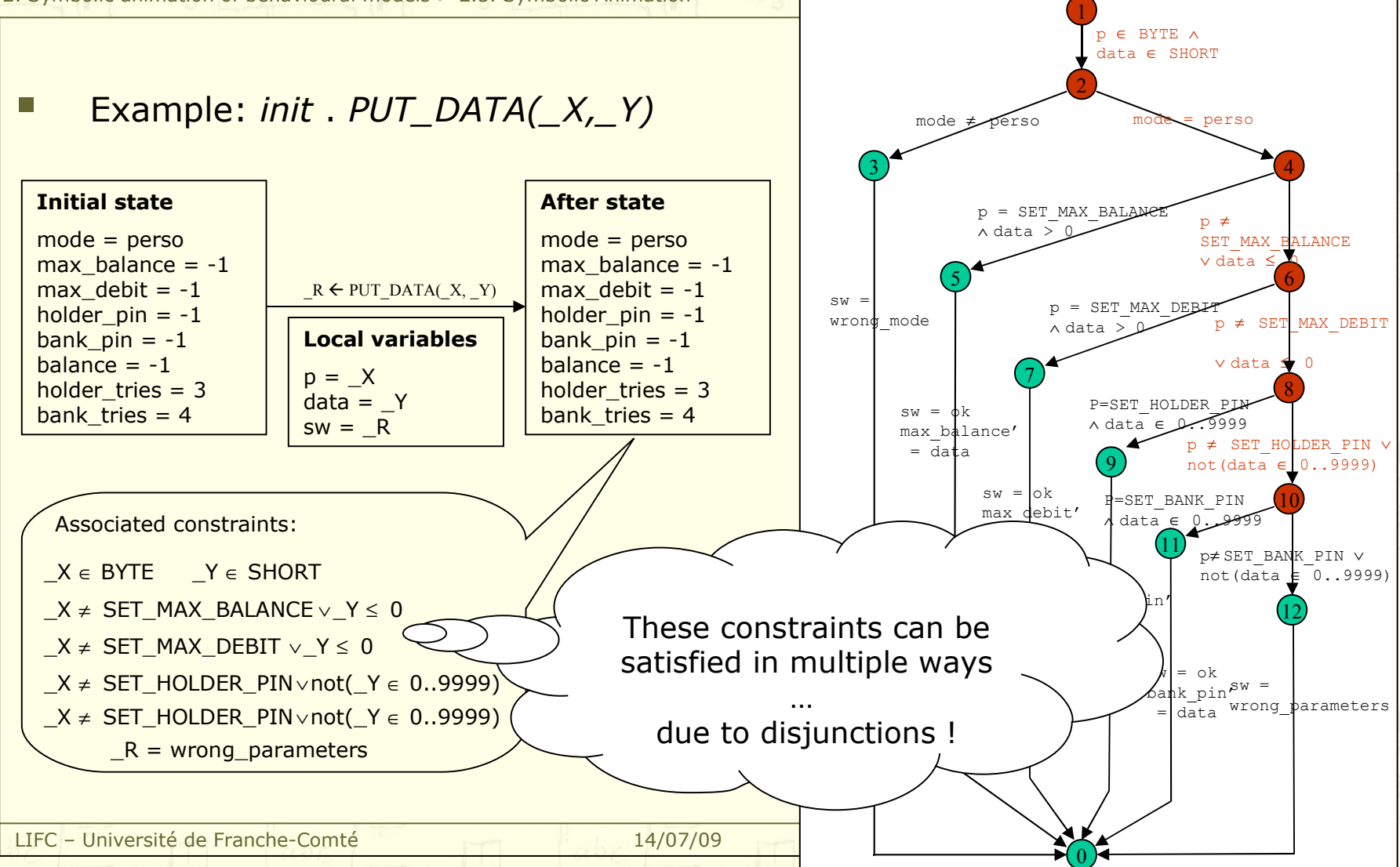

# **Symbolic animation of models Computation of behaviours (cont'd)**

2. Symbolic animation of behavioural models > 2.4. Evaluation of behaviours

- Behaviours are computed in two steps:
	- Compute the before/after predicate of an operation
	- Compute the Disjunctive Normal Form of the Effects

In practice, can be assimilated to computing the paths of the control flow graph of the operations.

Disjunctions create choices when evaluating the predicates

Rewritten to simulate a lazy evaluation

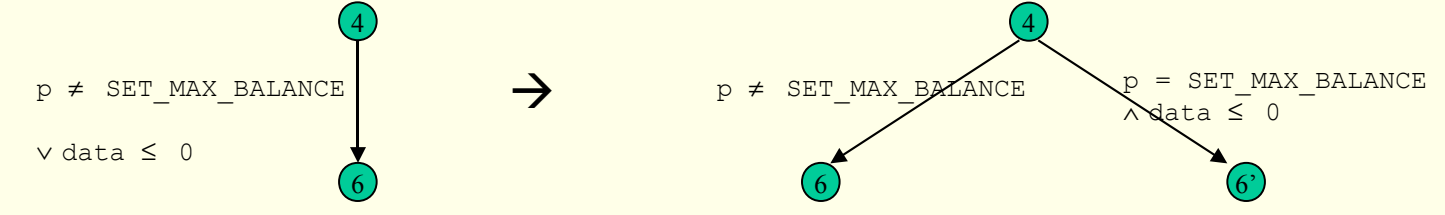

• Problem of combinatorial explosion and inconsistencies

2. Symbolic animation of behavioural models > 2.4. Evaluation of behaviours

#### Improving the evaluation of specifications

- Set of modifications applied on the behaviour graphs that help reducing the evaluation time
- Mainly inspired by compilation techniques

#### **Modifications performed on the graph**

- Removal of inconsistent paths
- Removal of common sub-expressions
- Ordering of atomic predicates
- Delaying of choice-points

2. Symbolic animation of behavioural models > 2.4. Evaluation of behaviours

#### **Removal of inconsistent paths**

Conjunction on a path is inconsistent

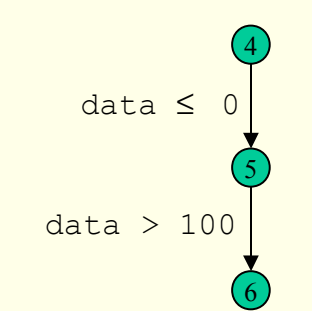

Done by symbolic evaluation

2. Symbolic animation of behavioural models > 2.4. Evaluation of behaviours

- **Removal of common sub-expressions** 
	- Same predicates appearing twice in a path

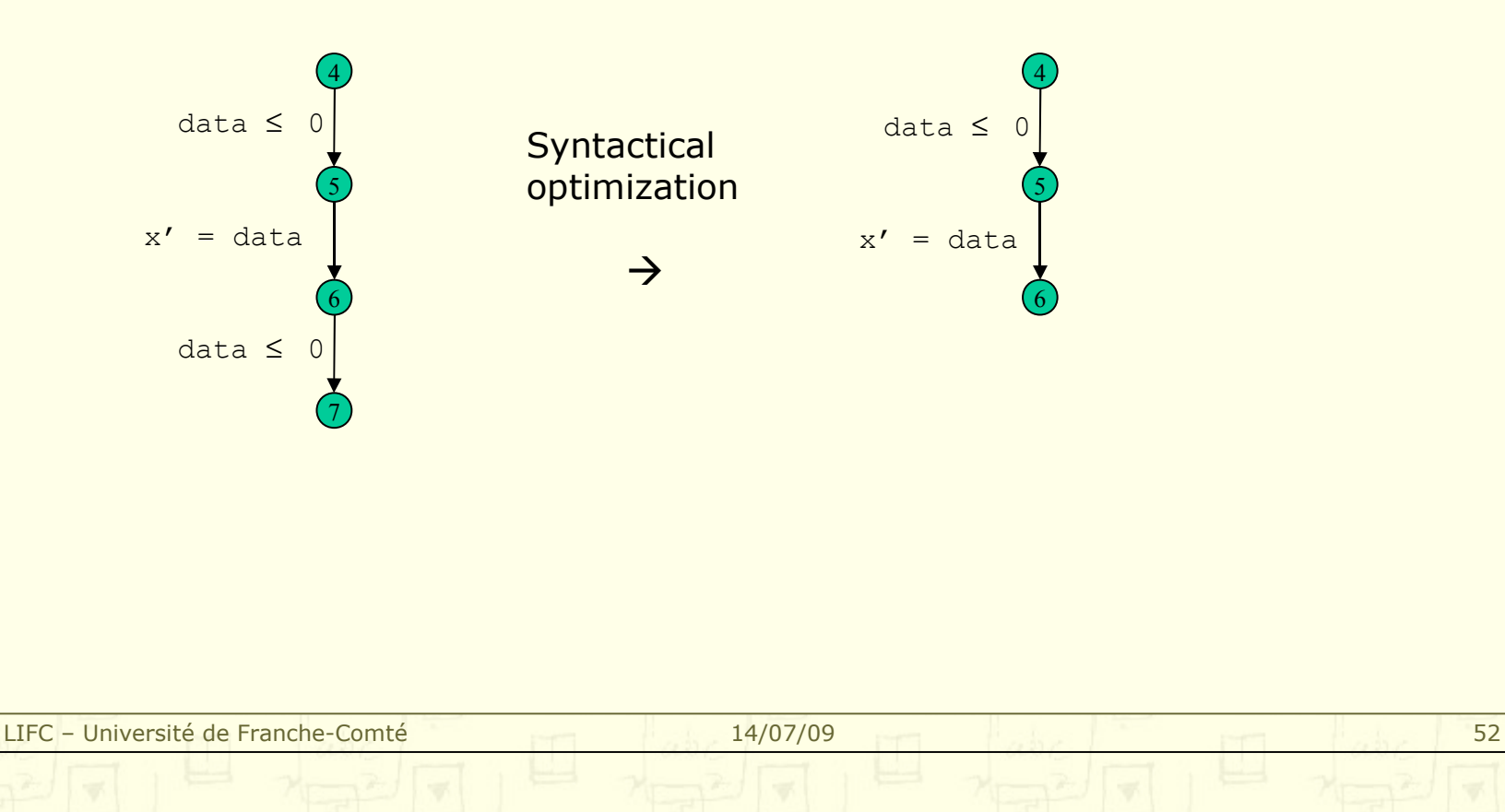

2. Symbolic animation of behavioural models > 2.4. Evaluation of behaviours

- **Ordering of atomic predicates** 
	- Delaying of costly predicates

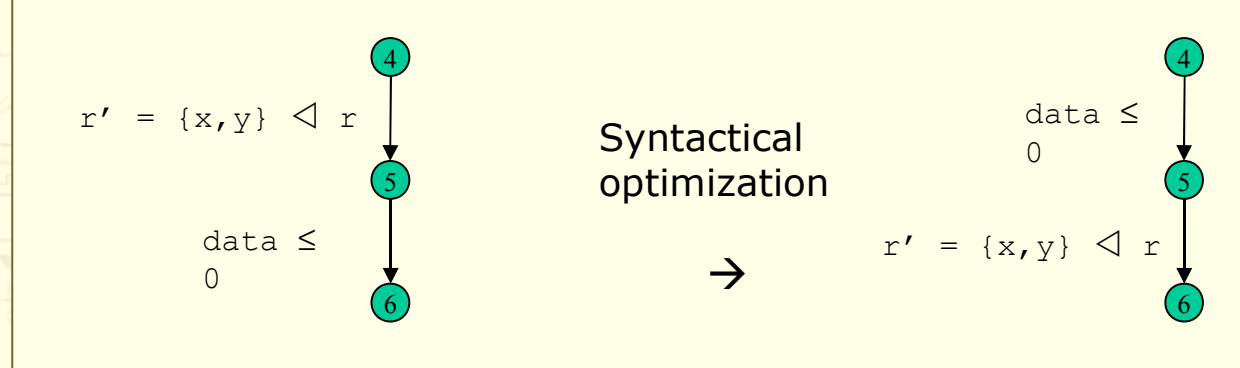

2. Symbolic animation of behavioural models > 2.4. Evaluation of behaviours

#### **Delaying of choice-points**

• Avoids re-evaluation of predicates when backtracking

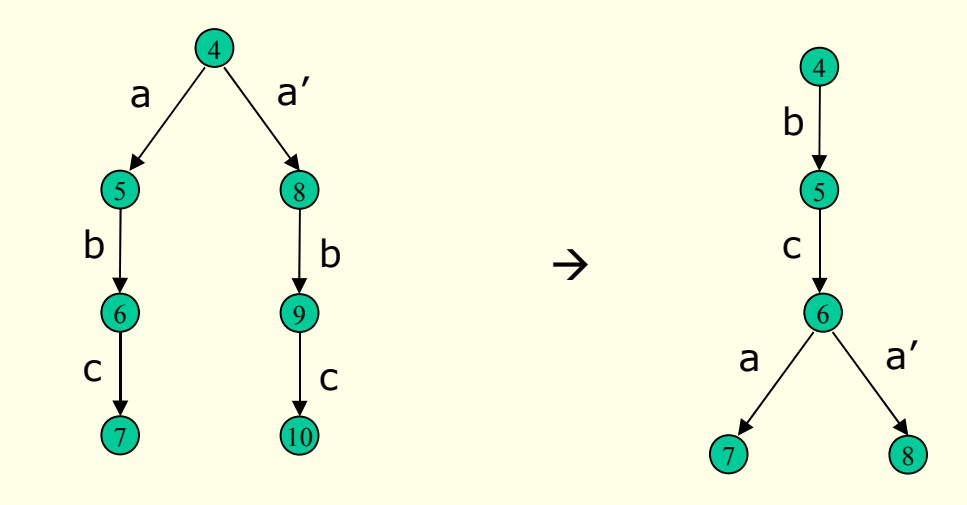

## **Symbolic animation of models Summary**

2. Symbolic animation of behavioural models > Summary

- Symbolic animation of models is based on the decomposition of operations into behaviours
- Behaviours are activated one-by-one for each step of animation
	- Backtracking is used to iterate over the possible behaviours to be activated
	- An associated constraint store determines the feasibility of the transition (i.e. feasibility of the transition  $\Leftrightarrow$  consistency of the store)
- Tool-supported process
	- Helps the test architect to validate its test model by testing its dynamics
	- Semi-automated process: manual choice of the operations
- Employed in the test generation process

# **Outline**

- 1. Notions of Constraint Logic Programming
- 2. Symbolic animation of models
- 3. Automated boundary test generation
- 4. Industrial experience
- 5. Scenario-Based Testing
- 6. Conclusions and future work

# **Automated Boundary Test Generation**

3. Automated Boundary Test Generation > Outline **Automated Boundary Test Generation** 

General idea of boundary test case generation

**Computation of the test targets** 

Blow to reach the test targets?

**Establishing a conformance verdict** 

#### **Automated Boundary Test Generation General idea**

3. Automated Boundary Test Generation > 3.1. General idea of boundary test cases generation

#### Test a system under test, by using a functional model

- Test all the behaviours of all the operations
- Structural coverage of the operations of the system

#### Boundary analysis of the data

- For a given behaviour
- Model variables (boundary test targets)
- Operation parameters (boundary parameter values)

#### Automated

- application of structural coverage criteria
- computation of boundary test targets using CLP
- computation of a test case

### **Automated Boundary Test Generation Testability hypotheses**

3. Automated Boundary Test Generation > 3.1. General idea of boundary test cases generation

- The SUT can be placed in a state that is equivalent to the initial state of the B machine
- A control point of the SUT can be associated to each operation of the B machine
- **Data can be compared: there exists an abstraction function** that makes it possible to relate the abstract data of the model and the actual data of the SUT
	- The B machine satisfies the classical proof obligations
		- Initialization establishes the invariant
		- All the operations preserve the invariant

## **Automated Boundary Test Generation Composition of a test case**

3. Automated Boundary Test Generation > 3.1. General idea of boundary test cases generation

#### A test case is composed of 4 main parts

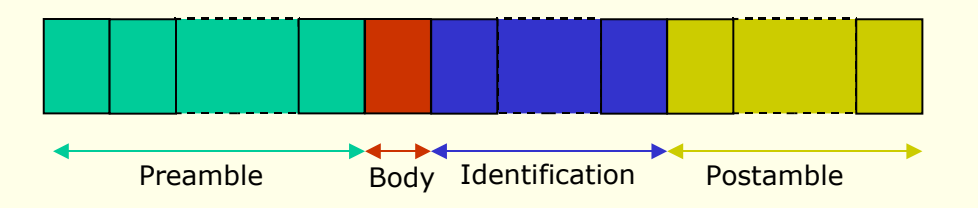

Preamble: sequence of operations, from the initial state, that reach the test target

Body: activation of the considered behaviour

Identification: call to observation operations

Postamble: sequence of operations that reaches the initial state, or another target

- Test targets are produced by a boundary analysis
- **Concretely, these are states of the model:** 
	- that make it possible to activate the considered behaviour
	- in which at least one of the state variables is at an extremum (minimum or maximum)

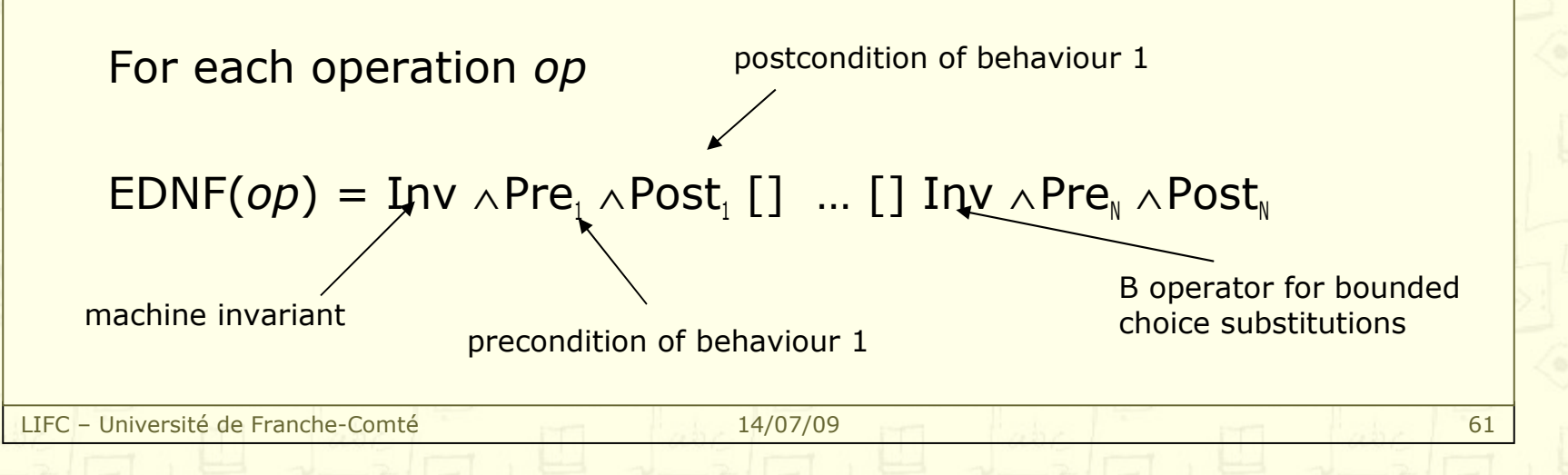

3. Automated Boundary Test Generation > 3.2. Computation of the test targets

- Rewriting rules improving the structural coverage of the model
	- Rewriting rule related to the B semantics: IF *P* THEN *S* END IF *P* THEN *S* ELSE *skip* END
	- Rewriting rules to satisfy decision coverage criteria
		- Applied on disjunctions located in the decision predicates (IF … THEN … ELSE … END)

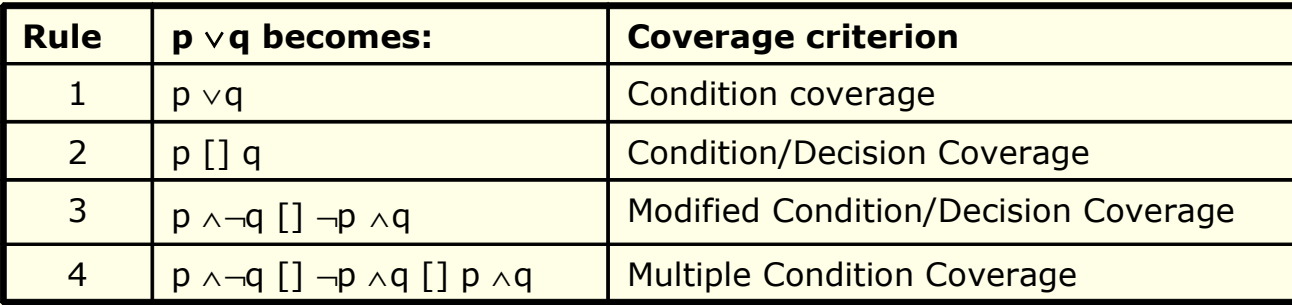

**•** One of these rules is selected by the validation engineer (for each operation)

Inconsistent rewritings are detected by symbolic evaluation and removed

```
LIFC – Université de Franche-Comté 14/07/09 63
sw \leftarrow STORE DATA =
     BEGIN
       IF mode \neq perso THEN
           sw := wrong_mode
        ELSE
          IF max_balance = -1 \vee max_debit = -1 \vee holder_pin = -1 \vee bank_pin = -1 THEN
              sw := incomplete_personalization
          FLSE
           IF max_balance > max_debit ∧ holder_pin ≠ bank_pin THEN
              sw := ok \parallel mode := use \parallel balance = 0 ELSE
               sw := wrong_personalization
            END
           END
        END
     FND
                                 Validation engineer wants to test this operation:
                                    - using the MC/DC coverage 
                                   \rightarrow rewriting of the disjunctions
```
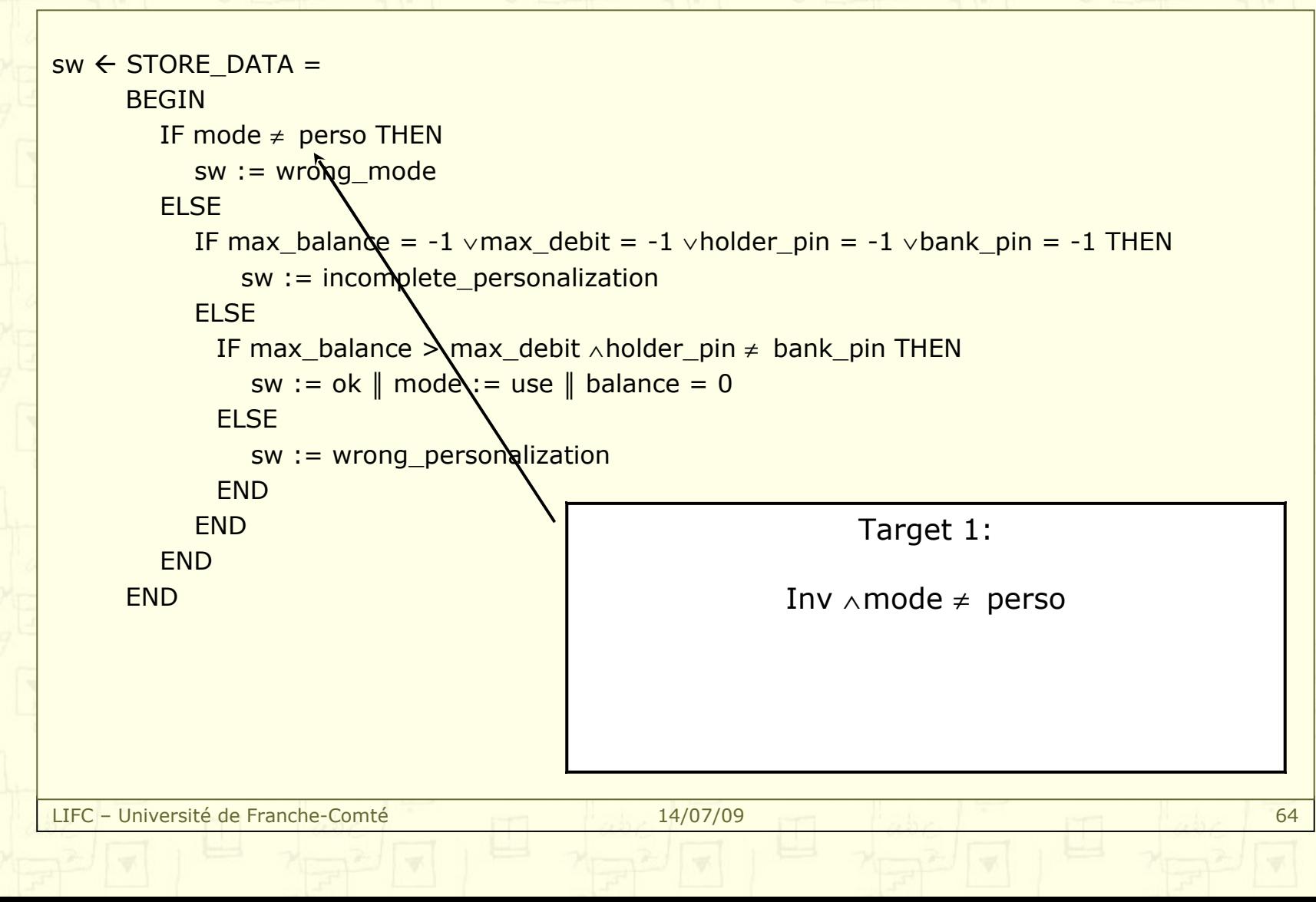

```
<u>LIFC</u> – Université de Franche-Comté 1470 max_debit ≠ -1 ∧ holder_pin ≠ -1 ∧ bank_pin = -1
sw \leftarrow STORE DATA =
     BEGIN
        IF mode \neq perso THEN
            sw := wrong_mode
         ELSE
           IF max_balance = -1 \vee max_debit = -1 \vee holder_pin = -1 \vee bank_pin = -1 THEN
               sw := in semplete personalization
           FLSE
             IF max_balance > max_d
               sw := ok \parallel mode := use
              ELSE
               sw := wrong\_personal END
           END
         END
     FND
                                                                Target 2:
                                             Inv ∧ mode = perso ∧ max balance = -1 \wedgemax debit ≠ -1 ∧ holder pin ≠ -1 ∧ bank pin ≠ -1
                                                                Target 3:
                                             Inv \land mode = perso \land max_balance \neq -1 \landmax_debit = -1 \wedge \text{holder} pin \neq -1 \wedge \text{bank} pin \neq -1Target 4:
                                             Inv ∧ mode = perso ∧ max balance \neq -1 ∧
                                        max_debit \neq -1 \wedge holder_pin = -1 \wedge bank_pin \neq -1Target 5:
                                             Inv ∧ mode = perso ∧ max balance \neq -1 ∧
```
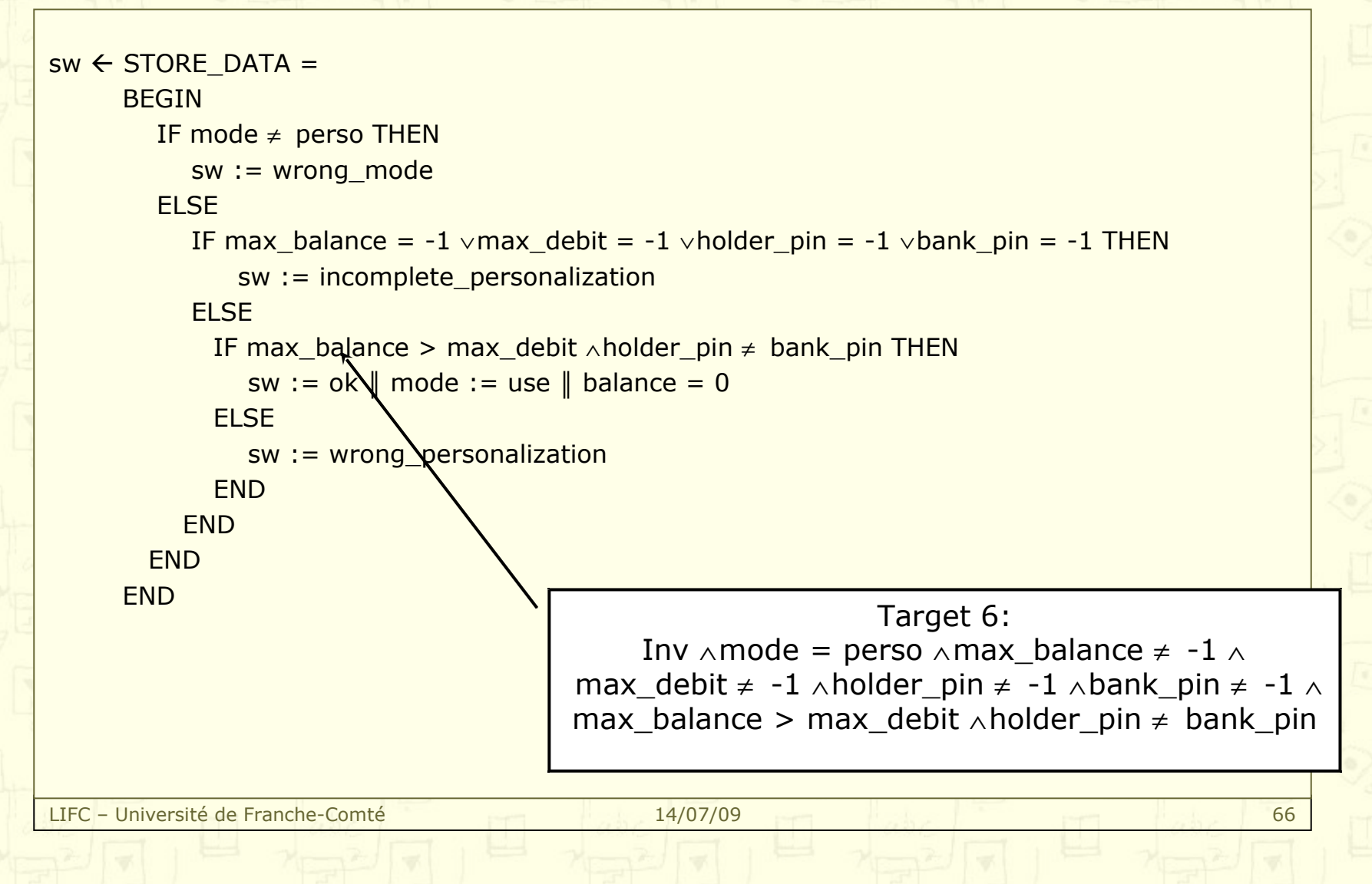

```
LIFC – Université de Franche-Comté 14/07/09 67
sw \leftarrow STORE DATA =
     BEGIN
       IF mode \neq perso THEN
           sw := wrong_mode
        ELSE
          IF max_balance = -1 \veemax_debit = -1 \veeholder_pin = -1 \veebank_pin = -1 THEN
              sw := incomplete_personalization
          FLSE
            IF max_balance > max_debit ∧ holder_pin ≠ bank_pin THEN 
              sw := ok \parallel mode := use \parallel balance = 0ELSE <
              sw := wrong personaliz
            END
          END
        END
     FND
                                                           Target 7:
                                          Inv \land mode = perso \land max_balance \neq -1 \landmax debit ≠ -1 ∧ holder pin ≠ -1 ∧ bank pin ≠ -1 ∧
                                     max balance > max debit ∧ holder pin = bank pin
                                                           Target 8:
                                          Inv \land mode = perso \land max_balance \neq -1 \landmax debit ≠ -1 ∧ holder pin ≠ -1 ∧ bank pin ≠ -1 ∧
                                     max balance ≤ max debit ∧ holder pin ≠ bank pin
```
3. Automated Boundary Test Generation > 3.2. Computation of the test targets

#### Data coverage

- **Possibility offered by constraint solving techniques: perform a** boundary analysis of the variables involved in the test target
	- For each predicate Inv  $\wedge$  [Pre<sub>i</sub>]<sub>op</sub>

 $(V_1, ..., V_k$  are the state variable involved in Pre<sub>i</sub>)

- BG $_{\text{max}}$  = maximize(f(V<sub>1</sub>, ..., V<sub>k</sub>), ( $\exists$  input | Inv  $\wedge$ Pre<sub>i</sub>))
- BG $^{\text{min}}$  = minimize(f(V<sub>1</sub>, ..., V<sub>k</sub>), (∃ input | Inv ∧Pre<sub>i</sub>))

#### Optimization functions

- Domain of any type:  $f(x) = 1$
- Integers:  $f = \sum V_i$  or  $f = \sum (\sqrt{V_i})$  or  $f = \sum (V_i^2)$
- Sets:  $f = \sum #V_i$  or  $f = \sum (\sqrt #V_i)$  or  $f = \sum (*V_i^2)$

3. Automated Boundary Test Generation > 3.2. Computation of the test targets

#### Considering Target 6:

/\* invariant \*/

max\_balance ∈ SHORT ∧ max\_debit ∈ SHORT ∧ holder\_pin ∈ SHORT ∧ bank\_pin ∈ SHORT ∧ balance ∈ SHORT ∧ transaction ∈ SHORT ∧ mode ∈ CARD\_STATUS ∧ (mode = perso  $\Rightarrow$  balance = -1  $\land$  auth pin = pin\_none)  $\land$ (mode  $\neq$  perso  $\Rightarrow$  balance > = 0 ∧ max\_balance > 0 ∧ max\_debit > 0 ∧ max\_debit < max\_balance  $\land$ holder\_pin ∈ 0..9999 ∧ bank\_pin ∈ 0..9999 ∧ bank\_pin ≠ holder\_pin) ∧

/\* target context \*/ mode = perso ∧max\_balance  $\neq -1$  ∧max\_debit  $\neq -1$  ∧holder\_pin  $\neq -1$  ∧bank\_pin  $\neq -1$  ∧ max\_balance > max\_debit ∧ holder\_pin ≠ bank\_pin

 $\frac{1}{2}$  no parameters for the operation  $\frac{1}{2}$ 

maximize(max balance+max debit+holder pin+bank pin)  $\rightarrow$  multiple instantiations possible

- 1. max\_balance = 32767, max\_debit = 32766, holder\_pin = 32767, bank\_pin = 32766
- 2. max balance = 32767, max debit = 32766, holder pin = 32766, bank pin = 32767

minimize(max balance+max debit+holder pin+bank pin)  $\rightarrow$  multiple instantiations possible

- 1. max balance =  $-32767$ , max debit =  $-32768$ , holder pin =  $-32768$ , bank pin =  $-32767$
- 2. max\_balance = -32767, max\_debit = -32768, holder\_pin = -32767, bank\_pin = -32768

LIFC – Université de Franche-Comté 14/07/09 69

**Problem: Unreachable targets**

3. Automated Boundary Test Generation > 3.2. Computation of the test targets

Targets will not be reachable:

- Invariant is too weak
- **Precondition of the effect is too weak**

Which one has to be changed?

- $\rightarrow$  The invariant shall capture at best the reachable states of the system
- $\rightarrow$  If everything can not be expressed within the invariant, also strengthen the preconditions

Modification of the invariant: addition of the following predicates:

max balance ≥ -1 ∧ max balance  $\neq$  0 ∧ max debit ≥ -1 ∧ max debit  $\neq$  0  $\land$ holder pin ≥ -1 ∧ holder pin ≤ 9999 ∧ bank\_pin ≥ -1 ∧ bank\_pin ≤ 9999

3. Automated Boundary Test Generation > 3.2. Computation of the test targets

#### Re-considering Target 6:

/\* invariant \*/

max\_balance ∈ SHORT ∧ max\_debit ∈ SHORT ∧ holder\_pin ∈ SHORT ∧ bank\_pin ∈ SHORT ∧ balance ∈ SHORT ∧ transaction ∈ SHORT ∧ mode ∈ CARD\_STATUS ∧ (mode = perso  $\Rightarrow$  balance = -1  $\land$  auth pin = pin\_none)  $\land$ 

 $\frac{1}{2}$  additional part of the invariant  $\frac{1}{2}$ max\_balance ≥ -1 ∧ max\_balance  $\neq 0$  ∧ max\_debit ≥ -1 ∧ max\_debit  $\neq 0$ holder pin ≥ -1 ∧ holder pin ≤ 9999 ∧ bank\_pin ≥ -1 ∧ bank\_pin ≤ 9999

```
/* target context */
mode = perso ∧ max_balance ≠ -1 ∧ max_debit ≠ -1 ∧ holder_pin ≠ -1 ∧ bank_pin ≠ -1
max_balance > max_debit ∧ holder_pin ≠ bank_pin
```
maximize(max balance+max debit+holder pin+bank pin)  $\rightarrow$  multiple instantiations possible

- 1. max\_balance = 32767, max\_debit = 32766, holder\_pin = 9999, bank\_pin = 9998
- 2. max balance =  $32767$ , max debit = 32766, holder pin = 9998, bank pin = 9999

minimize(max balance+max debit+holder pin+bank pin)  $\rightarrow$  multiple instantiations possible

1. max balance = 2, max debit = 1, holder pin = 0, bank pin = 1

2. max\_balance = 2, max\_debit = 1, holder\_pin = 1, bank\_pin = 0

LIFC – Université de Franche-Comté 14/07/09 71

**Reachable targets**

### **Automated Boundary Test Generation Reaching the test targets**

3. Automated Boundary Test Generation > 3.3. Reaching the test targets

Each boundary test target has to be covered by a test

#### Idea: automated computation of the preamble

- Exploration of the state space
- Use of the symbolic animation to improve the computation
- Advantage: symbolic states are visited (instead of concrete states)
- Drawback: impossibility to detect symbolic states already visited

#### Best-first algorithm, variant of the A\* algorithm

- Bounded in depth
- Breadth-first algorithm
- Improved by a heuristic that "helps" converging to the target
### **Automated Boundary Test Generation Reaching the test targets**

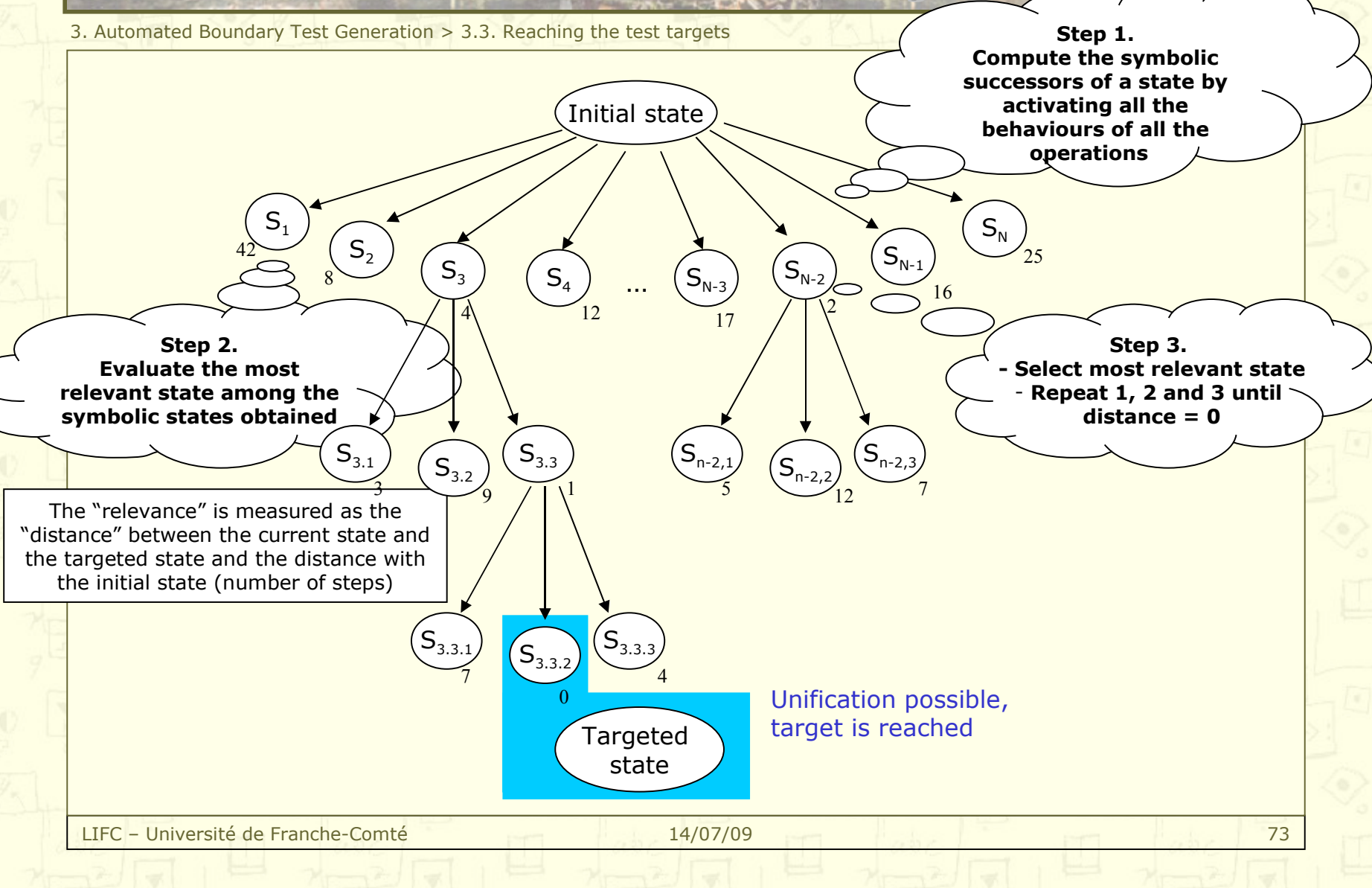

### **Automated Boundary Test Generation Reaching the test targets**

3. Automated Boundary Test Generation > 3.3. Reaching the test targets

#### Re-considering Target 6, maximized:

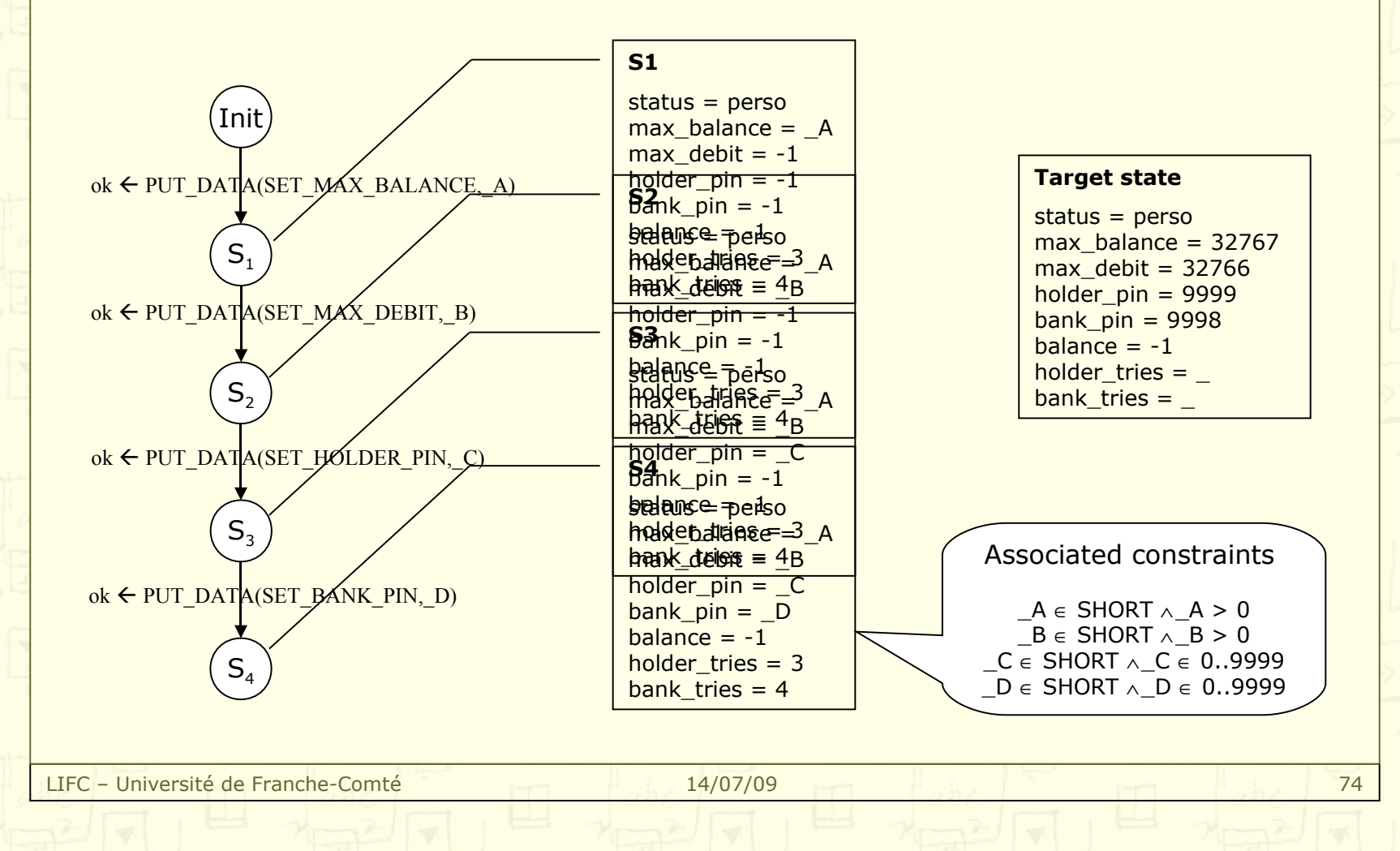

### **Automated Boundary Test Generation Problems of unreachable targets**

3. Automated Boundary Test Generation > 3.3. Reaching the test targets

Best-first algorithm is efficient in practice, despite a  $O(x<sup>d</sup>)$  complexity

- x: number of behaviours existing in the system
- d: search depth

But may not be able to build a preamble/postamble:

- Because the target is not reachable  $\rightarrow$  Should be prevented by strengthening the invariant
- Because the depth search is too small  $\rightarrow$  What can we do?
- Solution 1: build the preamble by hand  $\odot$ 
	- Mechanism of "preamble helper": piece of execution sequence built using the animation of the model to reach a specific target
- Solution 2: change the initial state
	- Do not consider the initial state of the machine, but a user-defined one
	- Impacts the concretization of the tests

### **Automated Boundary Test Generation Establishing the conformance verdict**

3. Automated Boundary Test Generation > 3.4. Establishing the conformance verdict

### A test case is composed of 4 main parts

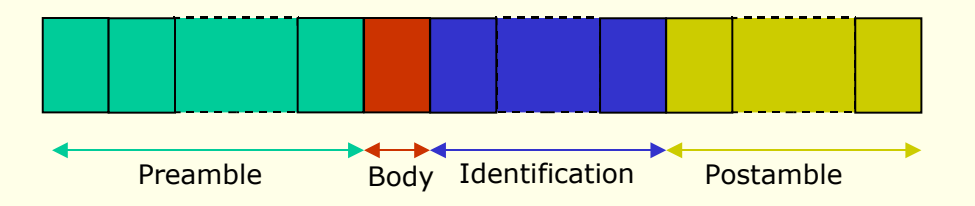

Preamble: sequence of operations, from the initial state, that reach the test target

Body: activation of the considered behaviour

Identification: call to observation operations

Postamble: sequence of operations that reaches the initial state, or another target

### **Automated Boundary Test Generation The problem of observation**

3. Automated Boundary Test Generation > 3.4. Establishing the conformance verdict

Conformance relationship is given by the observable outputs

- in the preamble
- in the body
- in the observations
- The quality of the test verdict is directly related to the number of observation points
- **The model has to present observation operations** 
	- Preferably effect-free operations
- **The user is asked to define by hand the calls to observation operations**

### **Automated Boundary Test Generation Summary**

3. Automated Boundary Test Generation > 3.5. Summary

- Each operation is tested for each of its behaviours
- **Test targets are extracted from a boundary analysis of the behaviours** activation conditions
	- Test cases are composed of 4 parts
		- Preamble: computed automatically using symbolic animation
		- Body: activation of the considered behaviour
		- Identification: user-defined calls to observation operations
		- Postamble: optional part, supposed to return to the initial state
- Implemented within the BZ-Testing-Tools framework
	- Experimented in various case studies with various industrial partners
	- Later exported to Leirios Technologies company as LTG-B

# **Outline**

- 1. Notions of Constraint Logic Programming
- 2. Symbolic animation of models
- 3. Automated boundary test generation
- 4. Industrial experience
- 5. Scenario-Based Testing
- 6. Conclusions and future work

### **Industrial experience**

4. Industrial experience > Outline **Industrial experience** 

Partnerships and experimental results

The Leirios Technologies/Smartesting experience

Bemo of the Leirios Test Generator

A word on Test Designer for UML/OCL

4. Industrial experience > 4.1. Partnerships and industrial results

#### Some industrial partners, over the years …

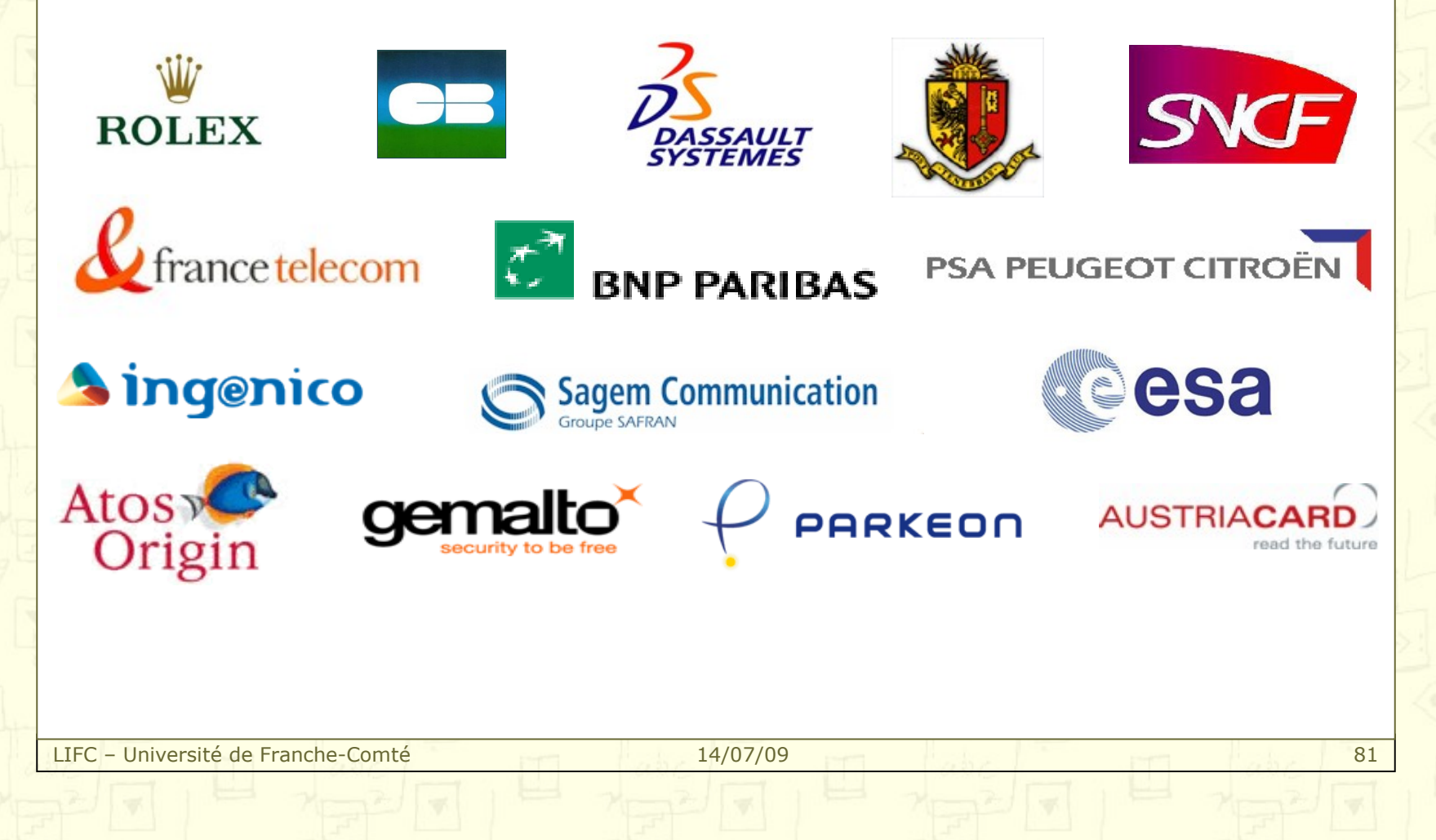

4. Industrial experience > 4.1. Partnerships and industrial results

Some (old) case studies …

- **GSM 11-11 Standard** SchlumbergerSema/Smart Card Montrouge - 99/00
- **Algorithm for the validation of Metro/RER tickets** SchlumbergerSema/e-City Besançon - 00/01
- **Java Card Transaction Mechanism** SchlumbergerSema/Smart Card Montrouge - 01/02
- **"Generic Visibility" module controller** Peugeot Citroën Automobiles La Garennes-Colombes- 02

And many more … since the creation of the Leirios Technologies company

4. Industrial experience > 4.1. Partnerships and industrial results

#### **GSM 11-11 Standard** – First evaluation of the test generation method

#### Norm describing

- The interface between a SIM card and the Mobile Environment
- The logical structure of the SIM
- The functionalities of the SIM
- The security in the data access

#### Case study aiming at:

- Validating the security aspects of the card
- Generating abstract test cases
- The relevance of the method w.r.t. manual testing campaigns

4. Industrial experience > 4.1. Partnerships and industrial results

#### **GSM 11-11 Standard** – First evaluation of the test generation method

#### Some metrics:

- 12 pages of B specifications
- 11 operations
- 16 state variables
- 1000 test cases

4. Industrial experience > 4.1. Partnerships and industrial results

#### **GSM 11-11 Standard** – First evaluation of the test generation method

Tests generated automatically

Existing manual test suite

Tests completing the existing test suite (50%) Tests in common (85% of the existing test suite)

Tests of the existing test suite not generated (15%)

4. Industrial experience > 4.1. Partnerships and industrial results

#### A comparison between manual/automated process

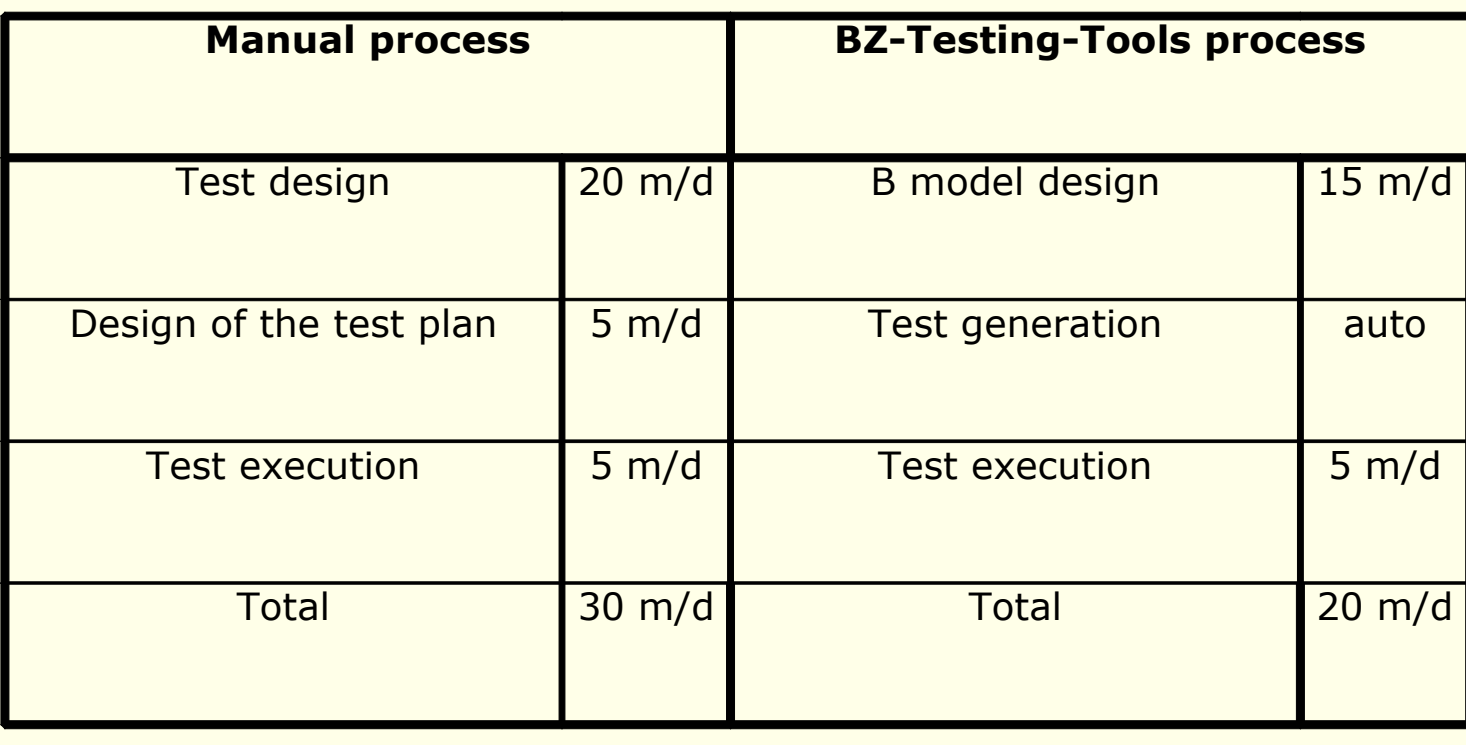

### **Industrial experience Leirios Technologies/Smartesting**

4. Industrial experience > 4.2. Leirios Technologies/Smartesting

- BZ-Testing-Tools project funded by the ANVAR
	- Agence Nationale pour la Valorisation de la Recherche/National agency for the promotion of research activities
- **2003 Creation of the Leirios Technologies company** 
	- Technology transfer in partnership with the university
	- Main product: Leirios Test Generator for B machines
	- 20-30 employees, including former PhD students
	- Improvement of the existing interface (requirements traceability)
	- Consulting activities
- 2008 Leirios Technologies becomes Smartesting
	- Change of modeling language: B abandoned, replaced by UML/OCL
	- Main product: Test Designer for UML/OCL
	- Increased consulting activities

#### http://www.smartesting.com

### **Industrial experience Leirios Technologies/Smartesting**

4. Industrial experience > 4.3. Demo of Leirios Test Generator

### Demo of the Leirios Test Generator for B

4. Industrial experience > 4.4. A word on Test Designer for UML

#### **Forget about the complexity of the previous version LTG-B**

- No more complicated language
- No more complicated interface
- Just imagine a big green button to run the test generation …

#### What happened? Lessons from the LTG experience …

- B is expressive and has a well-defined semantics, but difficult to learn
- UML is industrial-friendly
- Nevertheless, OCL constraints are taken into account (OCL is seen as an action language, with conditions but no loops)
- Target clients have changed  $\rightarrow$  focus on information systems
- Interface was too complicated: required an expert on the tool to use it  $\rightarrow$  simplified interface

4. Industrial experience > 4.4. A word on Test Designer for UML

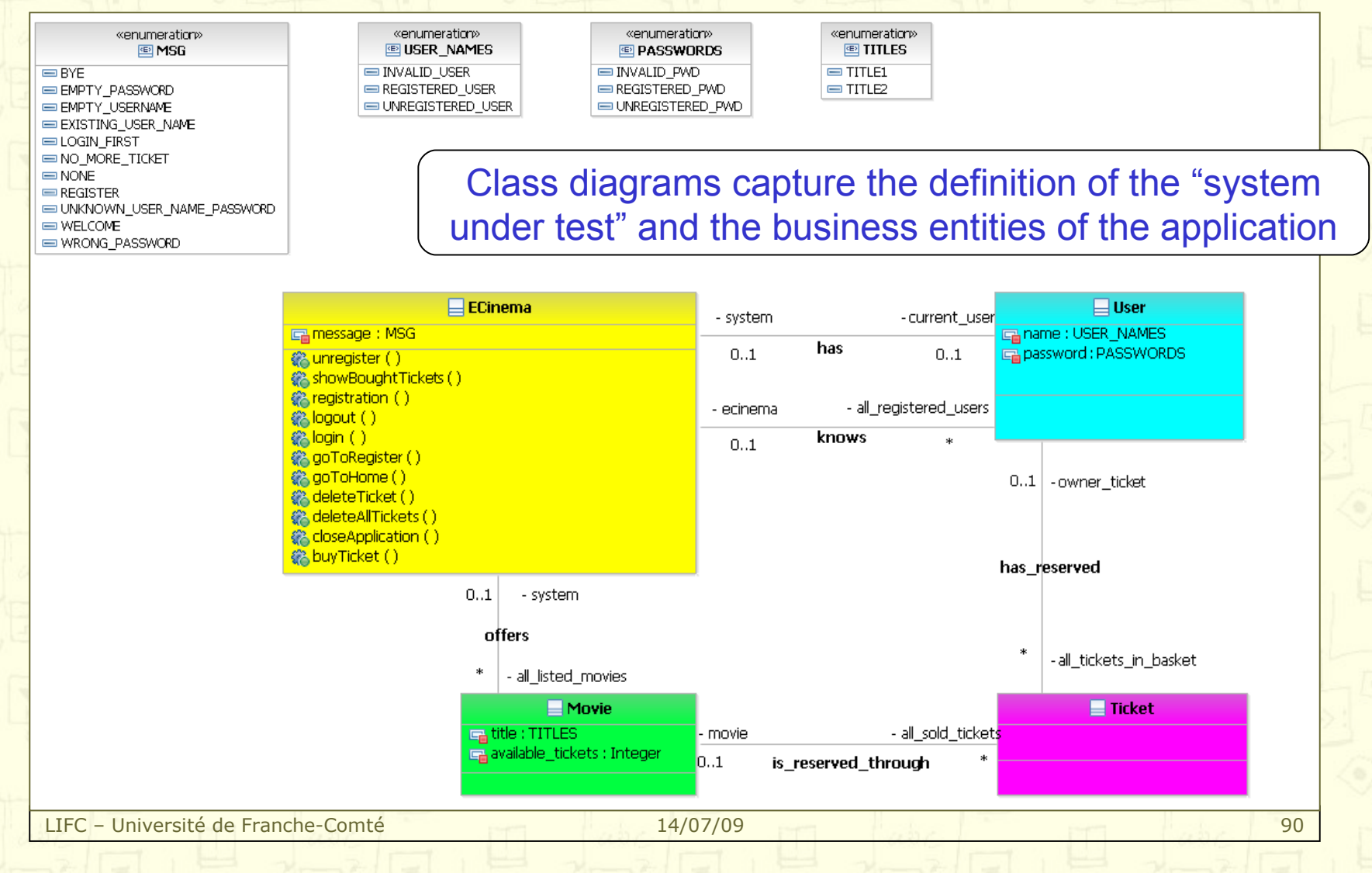

4. Industrial experience > 4.4. A word on Test Designer for UML

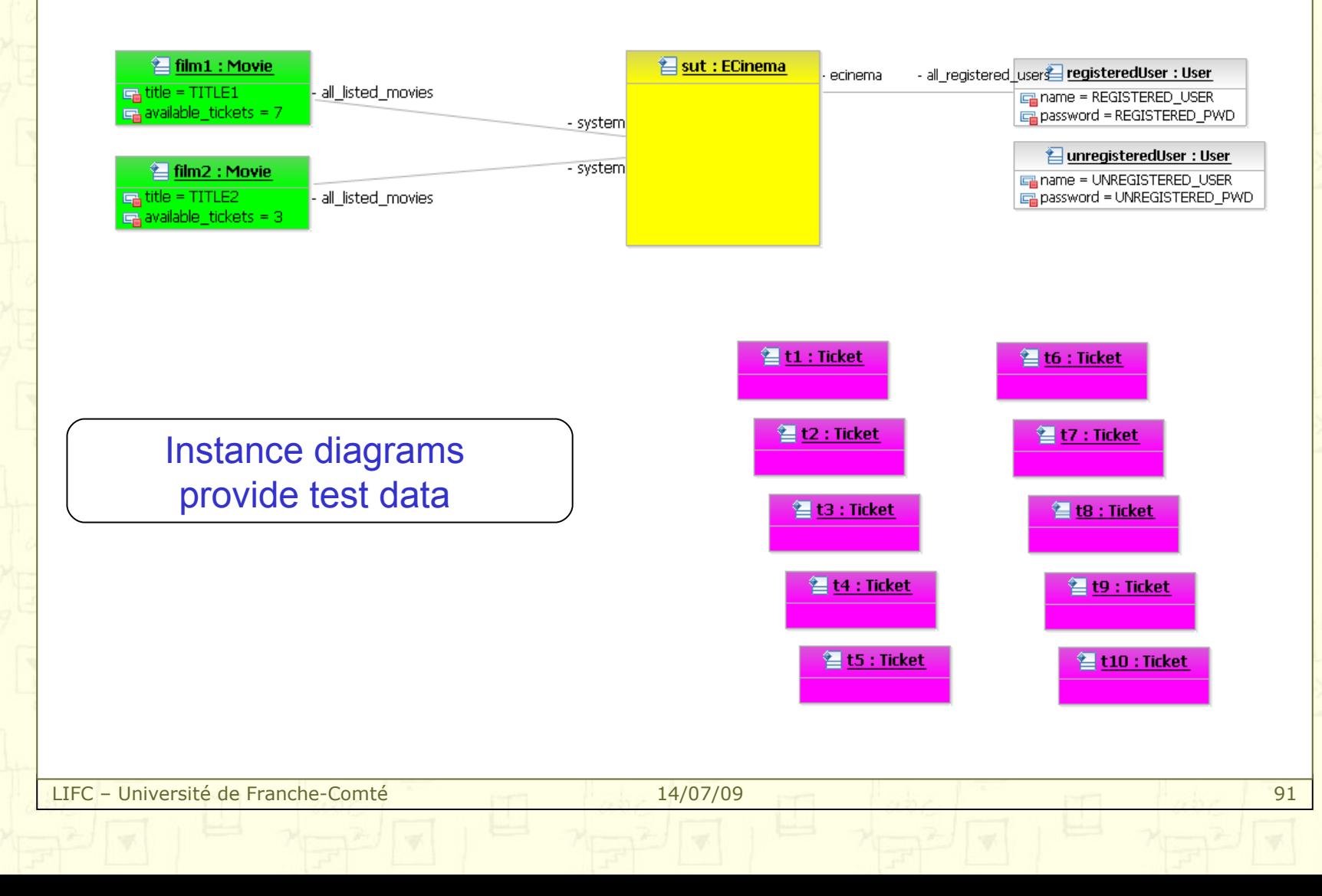

4. Industrial experience > 4.4. A word on Test Designer for UML

#### OCL constraints capture business rules, and are used to evaluate transitions

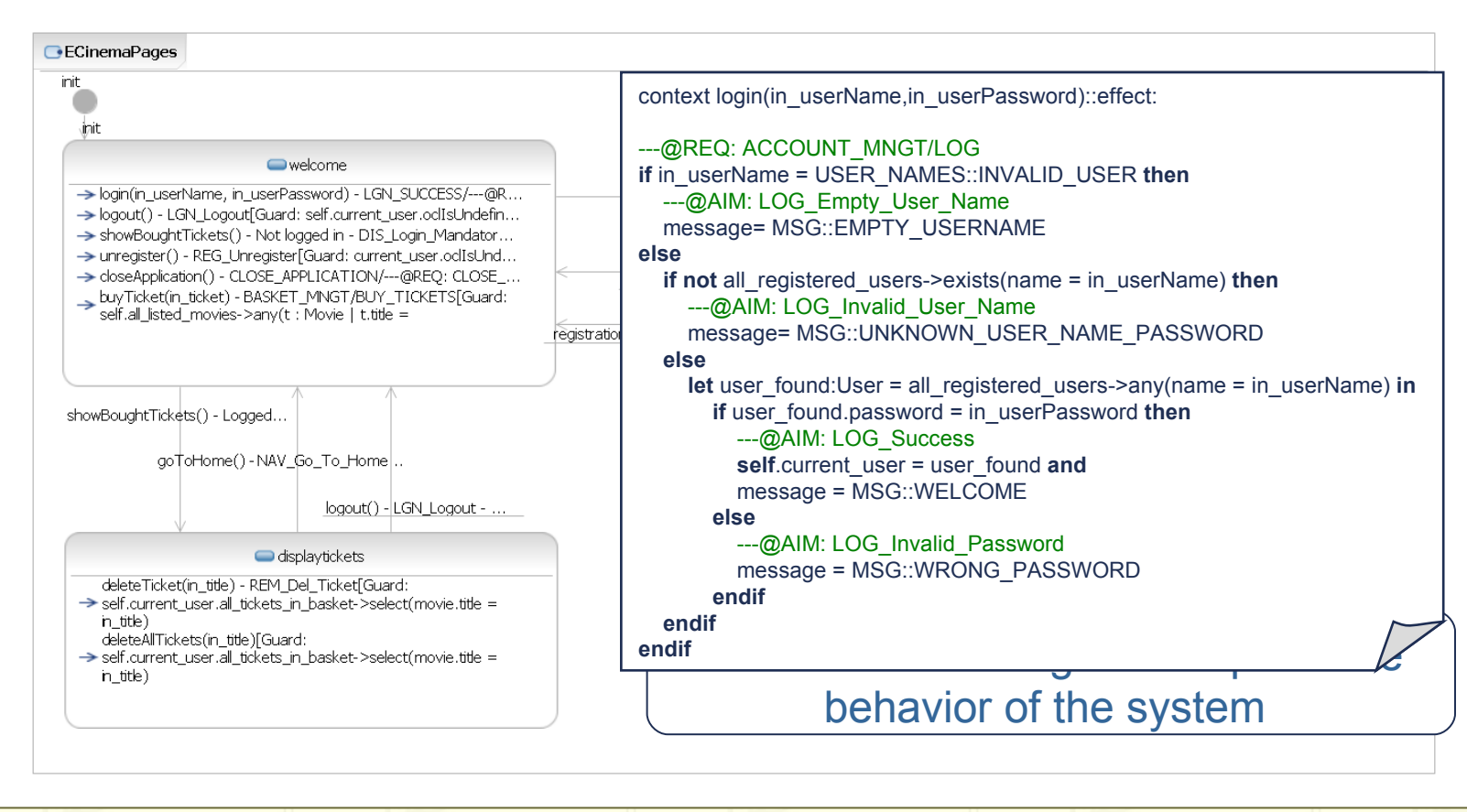

4. Industrial experience > 4.4. A word on Test Designer for UML

#### **Test targets are automatically computed as transitions**

- in the statechart
- in the OCL code of the operations
- No more boundary analysis

Improved traceability of requirements and test targets

#### No more observation operations

- Abstract test cases contain the values of variables and outputs
- Observations are done at concretization-time

4. Industrial experience > 4.4. A word on Test Designer for UML

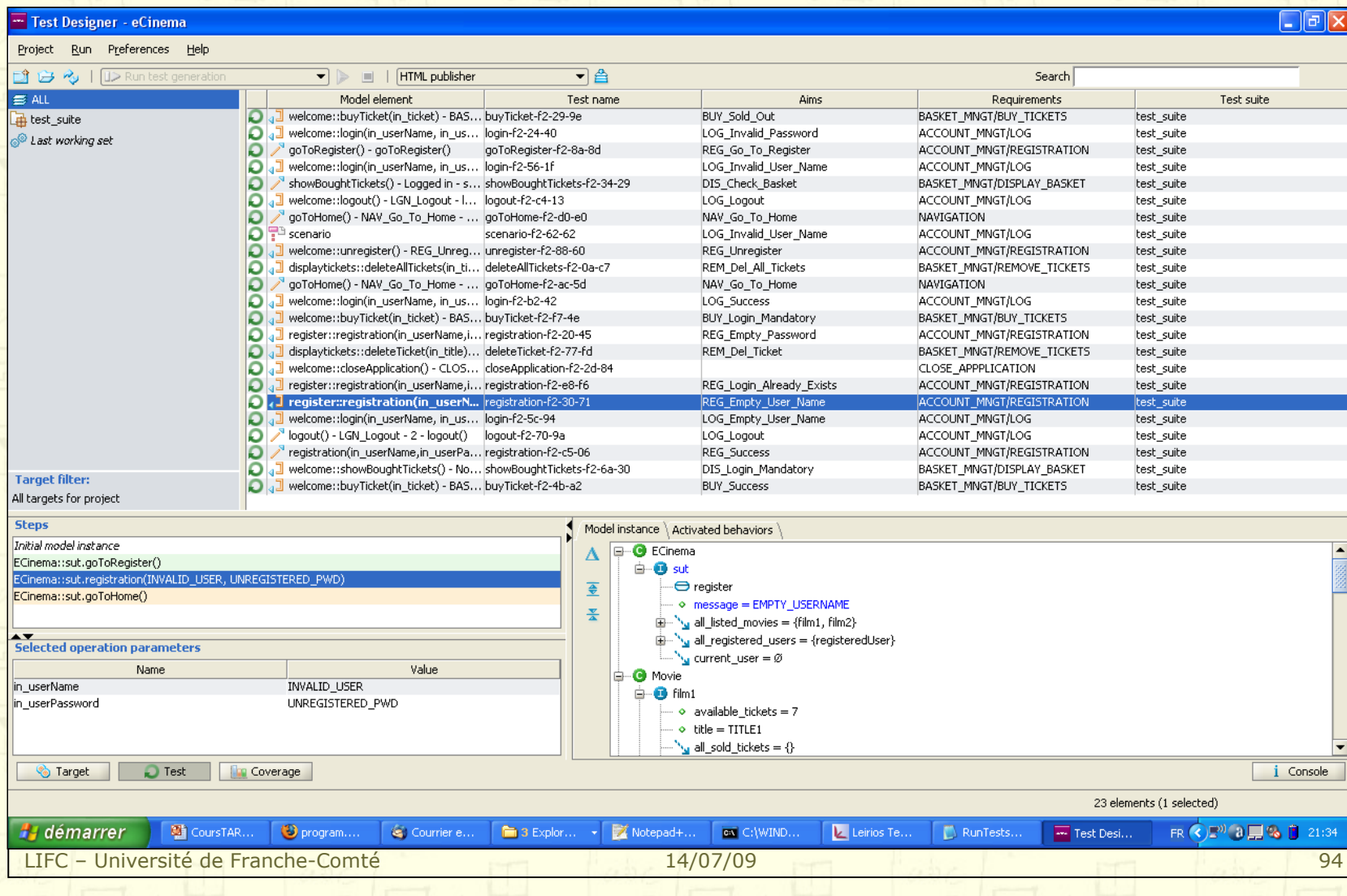

# **Outline**

- 1. Notions of Constraint Logic Programming
- 2. Symbolic animation of models
- 3. Automated boundary test generation
- 4. Industrial experience
- 5. Scenario-Based Testing
- 6. Conclusions and future work

### **Scenario-Based Testing**

#### 1. Scenario-Based Testing

- 1. Principles and motivations
- 2. Scenario description language
- 3. Unfolding of the scenarios

### **Scenario-Based Testing Principles**

5. Scenario-Based Testing > 5.1. Principles

#### Fact:

Fully automated testing is nice, but some limitations remain …

- **Unreached test targets** 
	- Preamble computation may fail
- Limited observation points
	- Few observation points implies a less accurate verdict
	- Need for dynamic observation (build an observation sequence that will illustrate if the test went right or wrong)
- Does not cover the dynamics of the system
	- Can be encoded in the model, but requires skills to drive the test generation with appropriate options

#### Idea:

Give the validation engineer a possibility to write his own tests cases, but let's use our technology to simplify this task

### **Scenario-Based Testing Principles**

5. Scenario-Based Testing > 5.1. Principles

#### What are scenarios?

- Succession of steps, seen as sequences of operations
- Each step is justified by a specific purpose

#### Something new?

- Not necessarily ...
	- Combinatorial testing tools such as Tobias
	- **UML-based tools working on sequence diagrams**
	- Test purposes of TGV/STG
- ... but it improves existing works!
	- Coupling with constraint logic programming avoids a complete specification of the test cases

### **Scenario-Based Testing Principles**

5. Scenario-Based Testing > 5.1. Principles

#### How to design the scenarios?

- Expressed using regular expressions describing
	- Sequences of operations (without parameters)
	- Intermediate states that have to be reached
- Textual description of the test cases

#### How does it work?

- Regular expression is unfolded and played on the model using symbolic animation
- Systematic consistency checks prune incoherent sequences
- Backtracking makes it possible to iterate over the different solutions

### **Scenario-Based Testing Scenario Description Language**

5. Scenario-Based Testing > 5.2. Scenario Description Language

Seq ">(" Predicate ")"

 **Sequence layer**: describes how operations are chained  $Seq ::= Op$ | Seq "." Seq  $\text{Seq Repeat}$   $\text{Reped } \text{Reped}$   $\text{Reped } \text{Reped}$   $\text{Reped } \text{Reped}$ | Seq Choice Seq

 **Model layer**: draws the link between the scenario and the model Op ::= Op\_driven | Op1 Predicate ::= state\_predicate Op1 ::= operation\_name | "\$OP" | "\$OP" "\" ListOp

**Directive layer:** test driving (optimization of unfolding) Op\_driven ::= "[" Op1 "]" | "[" Op1 "/w" ListB "]" | "[" Op1 "/e" ListB "]" ListOp ::= "{" operation\_name ("," operation\_name)\* "}" ListB ::= "{" behavior\_label ("," behavior\_label)\* "}" Choice  $::="''|" | "@"$ 

### **Scenario-Based Testing Scenario Description Language**

5. Scenario-Based Testing > 5.2. Scenario Description Language

From very detailed scenario …

[ PUT\_DATA /w {ok} ]<sup>4</sup> . STORE\_DATA →(mode=use) . VERIFY\_PIN<sup>3</sup> →(mode=blocked)

To less detailed scenarios

 $$OP<sup>0.6</sup> \rightarrow (mode=use) . $OP<sup>0.6</sup> \rightarrow (mode=blocked)$ 

 We can now exercise the dynamics of the system "A failure in the authentication forgets the previous authentication"

 $\ldots$  . [VERIFY\_PIN /w {ok,ko}] $\ldots$  . [ INIT\_TRANSACTION /w {credit} ]

### **Scenario-Based Testing Unfolding the scenarios**

5. Scenario-Based Testing > 5.3. Unfolding of the scenarios

#### $\ldots$  . [VERIFY\_PIN /w {ok,ko}] $\ldots$  . [ INIT\_TRANSACTION /w {credit} ]

```
LIFC – Université de Franche-Comté
sw \leftarrow VERIFY PIN(pin,data) =
   PRE 
     pin ∈ PIN_TYPE ∧ data ∈ SHORT
   THEN
    IF (mode = use \land pin = holder) THEN
      IF (data = holder pin) THEN
          sw := ok || auth pin := holder || holder tries := max holder tries /* @ok */
      ELSE /* ko */holder tries := holder tries - 1 || <u>auth pin := none</u> ||
        IF (holder tries = 1) THEN
          sw := blocked \parallel mode := blocked ELSE 
          sw := wrong pin /* @ko */
         END
 …
     END
                                                   sw \leftarrow INITIALIZE TRANSACTION(type,data) =
                                                        PRE 
                                                           type ∈ TRANSACTION_TYPE ∧ data ∈ SHORT
                                                        THEN
                                                           IF (mode = use) THEN
                                                             IF (type = credit \land data > 0) THEN
                                                                 /* @credit */
                                                                IF (auth pin = holderpin) THEN
                                                                     sw := ok | transaction = data
                                                                 ELSE
                                                                     sw := holder not authentified
                                                                  END
                                                     …
                                                         END
```
### **Scenario-Based Testing Unfolding the scenarios**

5. Scenario-Based Testing > 5.3. Unfolding of the scenarios

#### ... . [VERIFY\_PIN /w {ok,ko}]<sup>1.3</sup> . [ INIT\_TRANSACTION /w {credit} ]

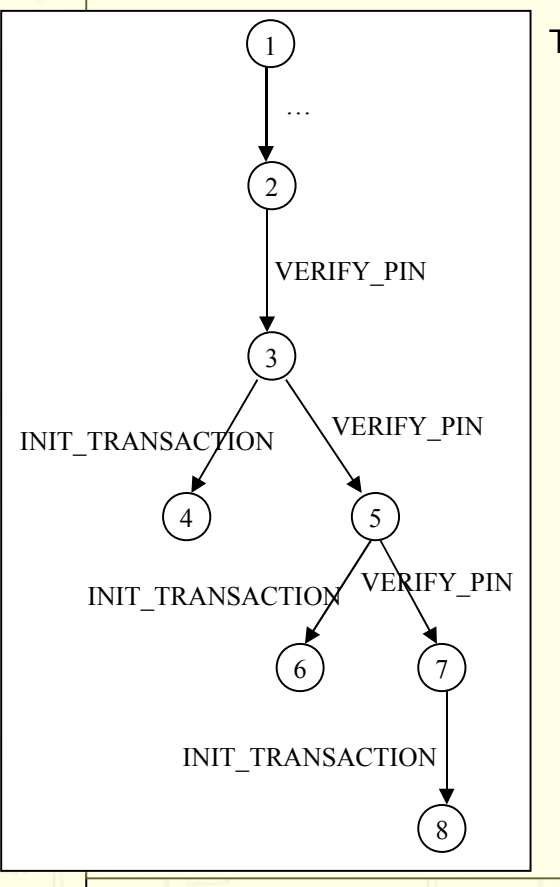

Test sequences :

- $\ldots$  VERIFY(holder, $\_\mathsf{P}_1$ ); INIT(credit,  $\_\mathsf{X}$ )
- $\ldots$  VERIFY(holder, $\_\text{P}_2$ ); INIT(credit,  $\_\text{X}$ )
- ...  $\mathsf{VERIFY}(\mathsf{holder},\_\mathsf{P}_1)$  .  $\mathsf{VERIFY}(\mathsf{holder},\_\mathsf{P}_1)$  .  $\mathsf{INIT}(\mathsf{credit},\_\mathsf{X})$
- ... <code>VERIFY(holder,\_P $_{\textrm{\scriptsize{l}}}$ )</code> . <code>VERIFY(holder,\_P $_{\textrm{\scriptsize{2}}}$ )</code> . <code>INIT(credit, \_X)</code>
- ...  $\mathsf{VERIFY}(\mathsf{holder},P_2)$  .  $\mathsf{VERIFY}(\mathsf{holder},P_1)$  .  $\mathsf{INIT}(\mathsf{credit},\_\mathsf{X})$
- $\ldots$  VERIFY(holder,\_P $_2)$  . VERIFY(holder,\_P $_2)$  . INIT(credit, \_X)
- ... <code>VERIFY(holder,\_P $_1$ )</code> . <code>VERIFY(holder,\_P $_1$ )</code> . <code>VERIFY(holder, \_P $_1$ )</code> . <code>INIT(credit, \_X)</code>
- ... <code>VERIFY(holder,\_P $_{\textrm{\tiny{l}}}$ )</code> . <code>VERIFY(holder,\_P $_{\textrm{\tiny{l}}}$ )</code> . <code>VERIFY(holder, \_P $_{\textrm{\tiny{2}}}$ )</code> . <code>INIT(credit, \_X)</code>
- ... <code>VERIFY(holder,\_P $_1$ )</code> . <code>VERIFY(holder,\_P $_2$ )</code> . <code>VERIFY(holder, \_P $_1$ )</code> . <code>INIT(credit, \_X)</code>
- ... <code>VERIFY(holder,\_P $_{\textrm{\tiny{l}}}$ )</code> . <code>VERIFY(holder,\_P $_{\textrm{\tiny{2}}}$ )</code> . <code>VERIFY(holder, \_P $_{\textrm{\tiny{2}}}$ )</code> . <code>INIT(credit, \_X)</code>
- ... <code>VERIFY(holder,\_P $_2$ )</code> . <code>VERIFY(holder,\_P $_1$ )</code> . <code>VERIFY(holder, \_P $_1$ )</code> . <code>INIT(credit, \_X)</code>
- ... <code>VERIFY(holder,\_P $_2$ )</code> . <code>VERIFY(holder,\_P $_1$ )</code> . <code>VERIFY(holder, \_P $_2$ )</code> . <code>INIT(credit, \_X)</code>
- ... <code>VERIFY(holder,\_P $_2$ )</code> . <code>VERIFY(holder,\_P $_2$ )</code> . <code>VERIFY(holder, \_P $_1$ )</code> . <code>INIT(credit, \_X)</code>

With constraints:

<u>LIFC – Université de Franche-Comté</u> 14/07/07/09 103 103 103 × 0, \_P<sub>1</sub> = holder\_pin, \_P<sub>2</sub> ∈ 0..9999, \_P<sub>2</sub> ≠ holder\_pin

### **Scenario-Based Testing Summary**

5. Scenario-Based Testing > Summary

- Prospective research done at LIFC upstream from Smartesting
- **Semi-automated test generation process** 
	- User-defined regular expressions mixing operation calls and states to reach
	- Unfolded and instantiated by symbolic animation
- Advantages of the Scenario Based Testing approach
	- Avoids the validation engineer to compute the appropriate test data
	- Ensures the coverage of certain properties (specified as scenarios)
	- Provides an immediate traceability of the test cases
	- Makes it possible to complement the automated functional test generation
	- Employed successfully in a national project (with Gemalto)

#### **Drawback**

• Combinatorial testing!

# **Outline**

- 1. Notions of Constraint Logic Programming
- 2. Symbolic animation of models
- 3. Automated boundary test generation
- 4. Industrial experience
- 5. Scenario-Based Testing
- 6. Conclusions and future work

## **Conclusion and on-going work**

6. Conclusion and future work > Outline

- 1. Conclusion and on-going work
	- 1. Conclusion
	- 2. On-going work
	- 3. Related research papers

### **Conclusion and on-going work Conclusion**

6. Conclusion and on-going work > 6.1. Conclusion

We have seen:

è Notions of constraint logic programming …

- F … that, coupled with the symbolic animation of behavioural models …
- F … make it possible to generate complete test cases …
- F … as implemented in the software testing solution of Smartesting
- F … but can also be employed for scenario based testing techniques

### **Conclusion and on-going work What we do now …**

6. Conclusion and on-going work > 6.2. On going-work

#### Testing for Evolution & Security

- European project FP7 SecureChange http://www.securechange.eu
- Considering evolutions at each step of the software life cycle
- Design of security-specific test cases

#### **Further work on the test scenarios, some leads**

- Improving the scenario language to make it less abstract
	- Adding control structures (conditions, loops) in the scenario description language
	- Goal: get closer to Parameterized Unit Tests of Microsoft
- Improving the scenario language treatment to deal with abstract scenarios
	- Automated generation of scenarios from properties
- Adapting scenario-based techniques to UML/OCL
	- In collaboration with Smartesting
- Definition of "test intention"
## **Conclusion and on-going work Related research papers**

6. Conclusion and on-going work > 6.3. Related research papers

#### Symbolic animation of models

- F. Bouquet, B. Legeard, and F. Peureux. **CLPS-B: A Constraint Solver to Animate a B Specification.** International Journal on Software Tools for Technology Transfer, STTT, 6(2):143--157, 2004.
- F. Bouquet, F. Dadeau, and B. Legeard. **Using Constraint Logic Programming for the Symbolic Animation of Formal Models.** Procs of the Int. Workshop on Constraints in Formal Verification (CFV'05), Tallinn, Estonia, 2005.

#### Optimizations on behaviours computation

• F. Bouquet, B. Legeard, M. Utting, and N. Vacelet. **Faster Analysis of Formal Specification.** 6th Int. Conf. on Formal Engineering Methods (ICFEM'04), volume 3308 of LNCS, Seattle, WA, 2004.

#### **Automated boundary test generation**

- B. Legeard, F. Peureux, and M. Utting. **Automated boundary testing from Z and B.** In Proc. of the Int. Conf. on Formal Methods Europe, FME'02Copenhaguen, Denmark, 2002.
- S. Colin, B. Legeard, and F. Peureux. **Preamble Computation in Automated Test Case Generation using Constraint Logic Programming.** The Journal of Software Testing, Verification and Reliability, 14(3):213--235, 2004.

LIFC – Université de Franche-Comté 14/07/09 109

## **Conclusion and on-going work Related research papers**

6. Conclusion and on-going work > 6.3. Related research papers

#### BZ-Testing-Tools

• F. Ambert, F. Bouquet, S. Chemin, S. Guenaud, B. Legeard, F. Peureux, N. Vacelet, and M. Utting. **BZ-TT: A Tool-Set for Test Generation from Z and B using Constraint Logic Programming.** In Proc. of Formal Approaches to Testing of Software, 2002.

#### **E** Case studies

- E. Bernard, B. Legeard, X. Luck, and F. Peureux. **Generation of test sequences from formal specifications: GSM 11-11 standard case study**. International Journal of Software Practice and Experience, 34(10):915--948, 2004.
- Ph. Chevalley, B. Legeard, and J. Orsat. **Automated Test Case Generation for Space On-Board Software**. In Int. Conf. on Data Systems In Aerospace DASIA, 2005.

#### ■ Scenario-Based Testing

- F. Dadeau and R. Tissot. **jSynoPSys -- A Scenario-Based Testing Tool based on the Symbolic Animation of B Machines**. *5th Int. Workshop on Model-Based Testing, MBT'2009)*, 2009.
- M. Utting and B. Legeard. **Practical Model-based Testing A tools approach.** Morgan & Kaufman

LIFC – Université de Franche-Comté 14/07/09

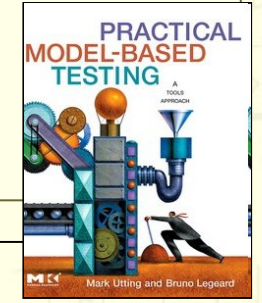

## **This is the end …**

# **Thank you for your attention**

Questions?

LIFC – Université de Franche-Comté 14/07/09 111